# GLQ3401/GLQ3651 : Deuxième partie

# Cours 8 : Variance d'estimation et krigeage

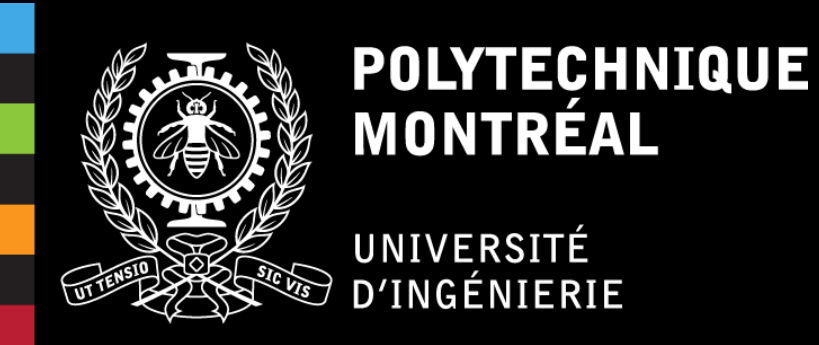

# GLQ3401/GLQ3651 : Deuxième partie Cours 8a : Variance d'estimation

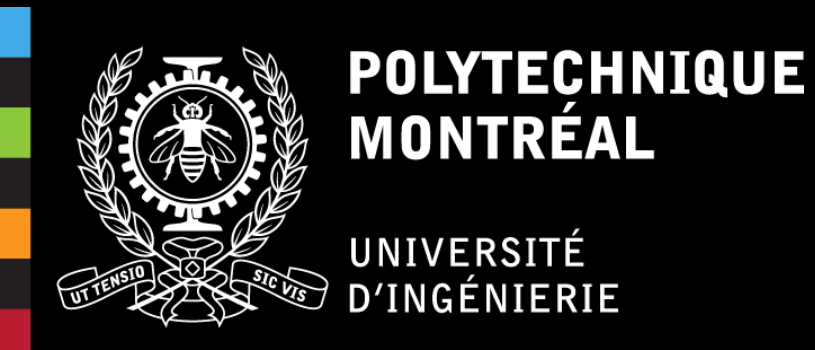

#### **Variance d'estimation**

- Comprendre la notion de variance d'estimation;
- Calculer des variances d'estimation pour une configuration d'estimation et le modèle de variogramme;
- Identifier le lien entre patron d'échantillonnage et anisotropie du variogramme.

### Plan du cours

#### **Cours : Variance d'estimation**

- 1. Définition
- 2. Les trois composantes essentielles
- 3. Applications
- 4. Abaques
- 5. Principes de combinaison d'erreurs élémentaires

# 1. Définition

### **Mise en situation (2D)**

Comment déterminer l'erreur associée à l'estimé  $Z^*(\pmb{x}_0)$  à partir des données  $Z(x_1)$ ,  $Z(x_2)$  et  $Z(x_3)$ ?

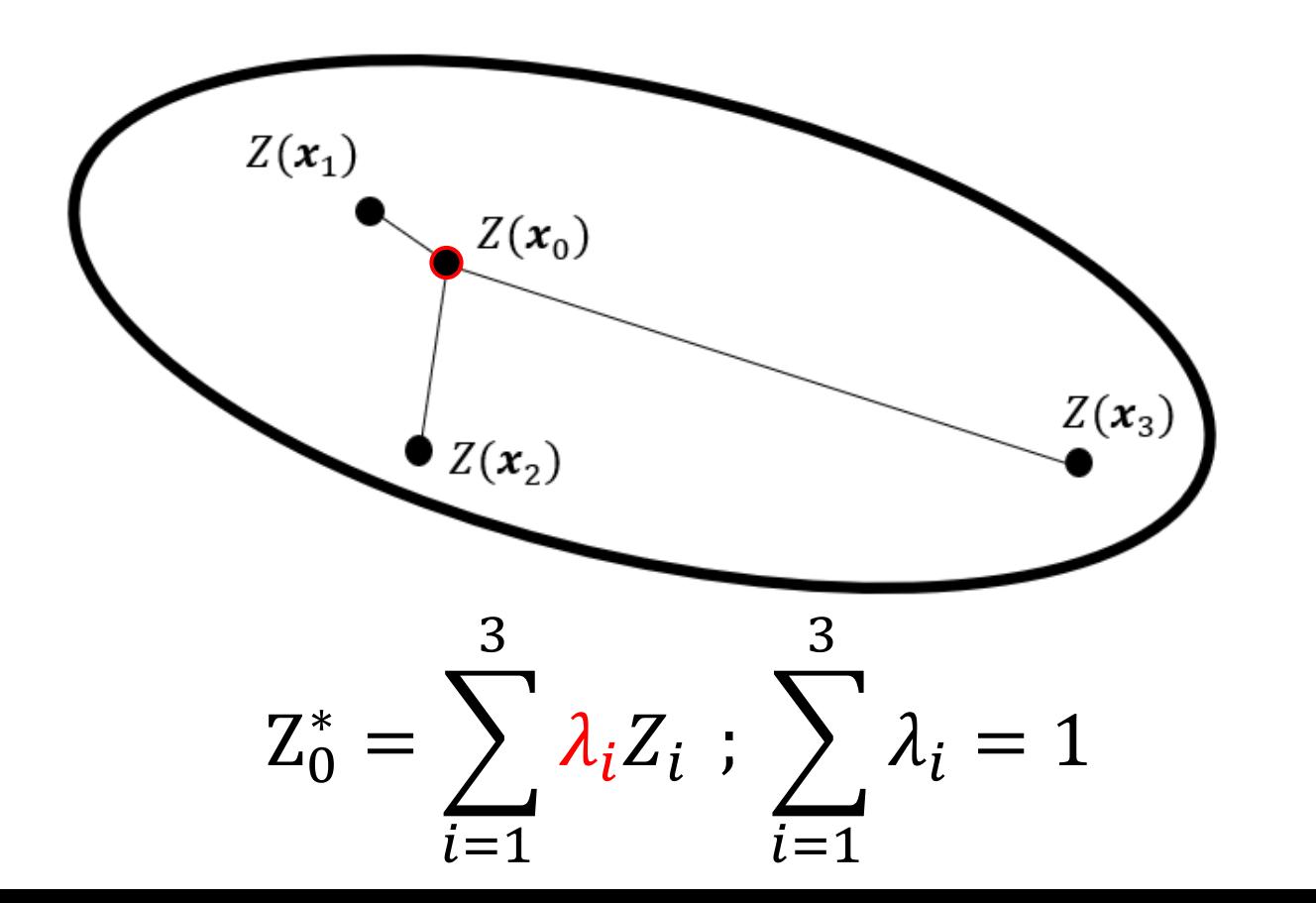

5

# 1. Définition

### **Mise en situation (2D)**

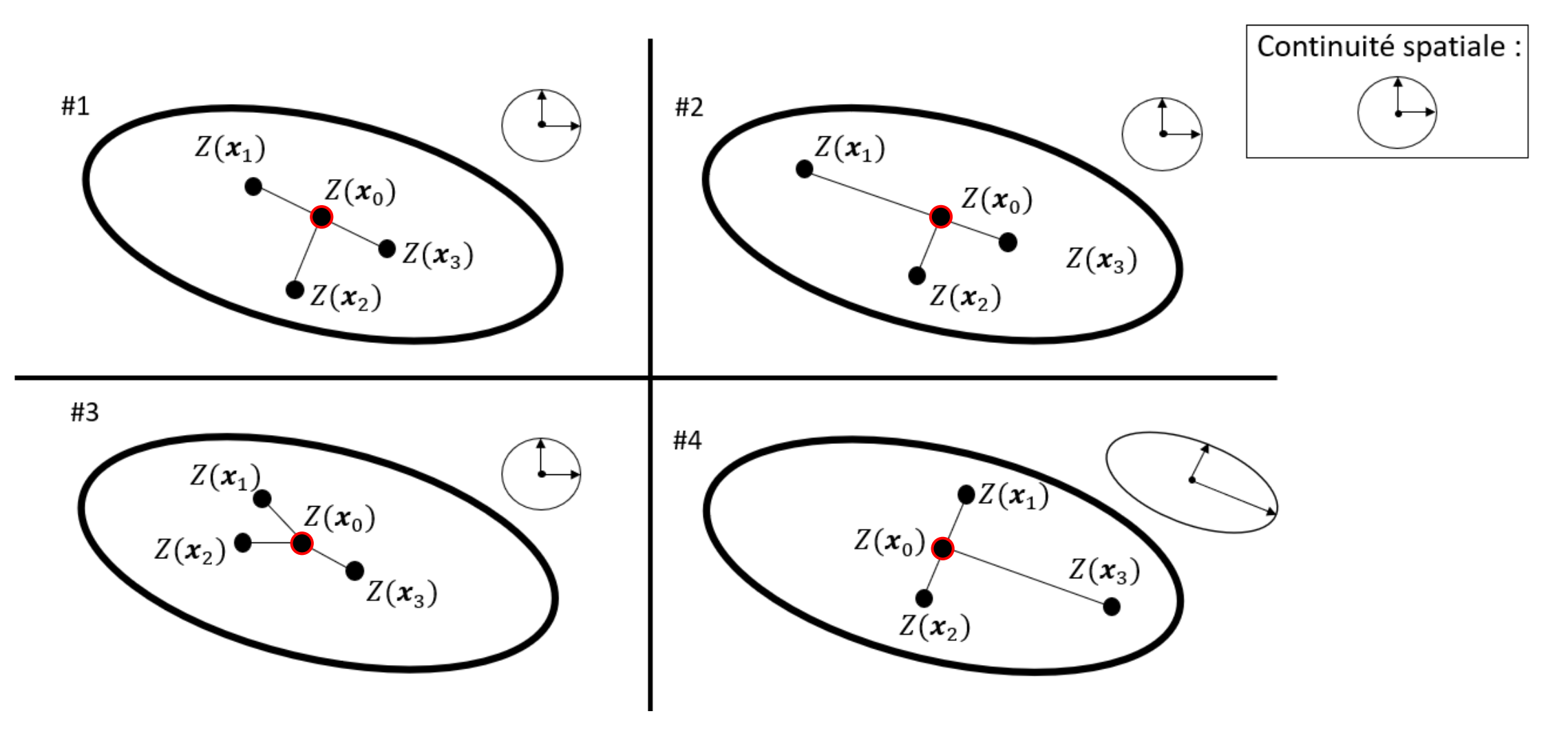

# 1. Définition

### **Mise en situation (2D)**

#### Estimation linéaire du bloc v :

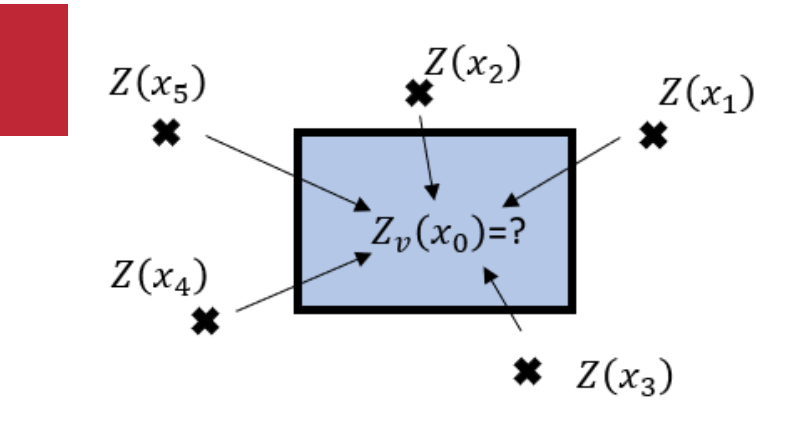

 $Z_{v}^{*} = \sum$  $i=1$  $\overline{n}$  $\lambda_i Z_i$ 

#### Erreur d'estimation du bloc v :

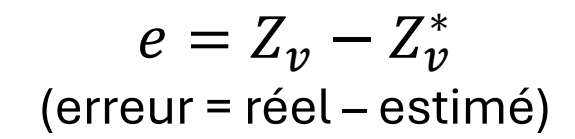

<u>Variance d'estimation:</u>

 $Var(e) = Var(Z_v - Z_v^*)$ 

### 2. Les trois composantes essentielles

#### **Signification:**

$$
Var(e) = Var(Z_v - Z_v^*)
$$

$$
Var(e) = Var(Z_v) + Var(Z_v^*) - 2Cov(Z_v, Z_v^*)
$$

$$
Z_v^* = \sum_{i=1}^n \lambda_i Z_i
$$

$$
\sigma_e^2 = Var(Z_v) + \sum_i \sum_j \lambda_i \lambda_j Cov(Z_i, Z_j) - 2 \sum_i \lambda_i Cov(Z_i, Z_v)
$$

Ce que l'on cherche à estimer est-il foncièrement variable ou non ?

Quel est le degré de redondance entre les observations ?

Les observations sont-elles bien placées par rapport à ce que l'on veut estimer ?

# 2. Les trois composantes essentielles

### **Signification:**

# **Exercice en équipe**

1) Comprendre l'importance des trois composantes essentielles de la variance d'estimation

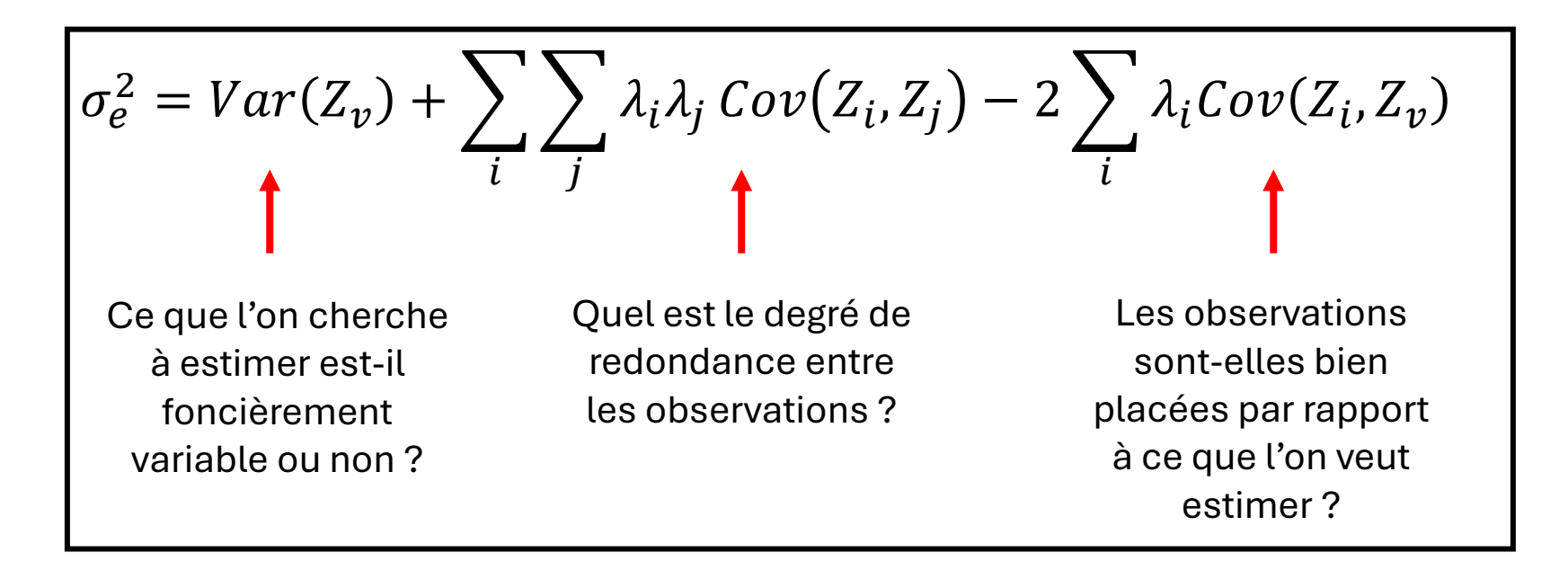

## 2. Les trois composantes essentielles

#### **En termes de variogramme:**

Si nous posons :  $\sum_i \lambda_i = 1$ Vrai pour la plupart des estimateurs

$$
Var(e) = \sigma_e^2 = -\bar{\gamma}(v, v) - \sum_i \sum_j \lambda_i \lambda_j \gamma(x_i, x_j) + 2 \sum_i \lambda_i \bar{\gamma}(x_i, v)
$$

Que remarquez-vous sur la structure de l'équation ?

Var(e) ne dépend que de la géométrie et du variogramme. Indépendant des valeurs *observées* et estimées. Existe même si le variogramme ne présente pas un palier.

Note : Si la condition sur les poids n'est pas respectée, alors il n'est pas possible de calculer  $var(e)$  lorsque le variogramme n'a pas de palier.

# 3. Applications

### **Utilité:**

- 1. Comparer la précision obtenue par différentes méthodes d'interpolation
	- P. Ex. : Polygone vs Inverse de la distance vs Triangle vs Krigeage
- 2. Déterminer le nombre d'observations requises pour atteindre une précision donnée
	- P. Ex. Planification des campagnes d'échantillonnage
- 3. Déterminer un patron d'échantillonnage optimal
	- P. Ex. Localisation des forages selon la continuité spatiale du gisement

# 3. Applications : patron d'échantillonnage

### **Choix de grille:**

Portée variogramme

Variogramme sphérique ( $a_x = 100$ ,  $a_y = 25$ ,  $C = 40$ ,  $C_0 = 10$ )

Domaine à estimer :  $300 \times 300$ 

100 observations, 3 patrons différents. Lequel procure la plus grande précision pour l'estimation globale ?

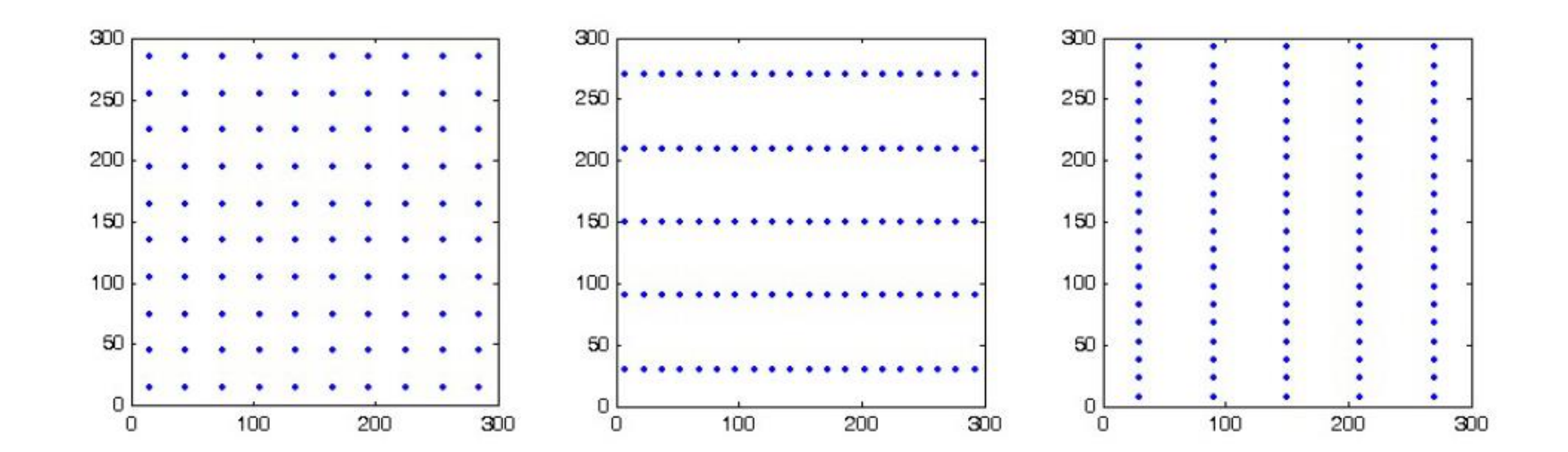

# 3. Applications : patron d'échantillonnage

### **Choix de grille:**

Variogramme sphérique ( $a_x = 100$ ,  $a_y = 25$ ,  $C = 40$ ,  $C_0 = 10$ )

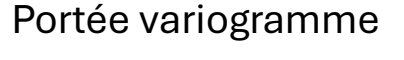

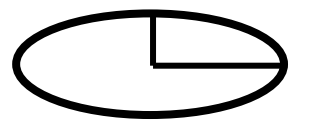

Domaine à estimer :  $300 \times 300$ 

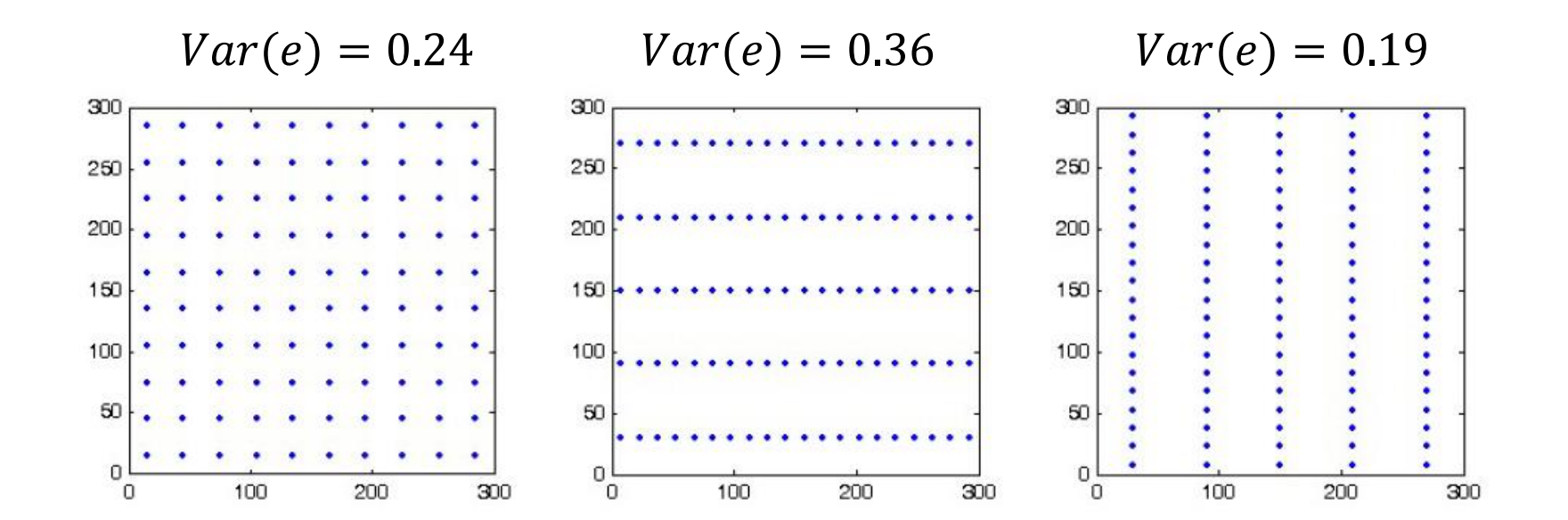

Densifier l'échantillonnage dans la direction de faible continuité spatiale

# 3. Applications : nombre d'observations requis et grille

### **Grille aléatoire versus grille régulière:**

Variogramme sphérique ( $a = 100$ ,  $C = 40$ ,  $C_0 = 10$ )

Domaine à estimer :  $300 \times 300$ 

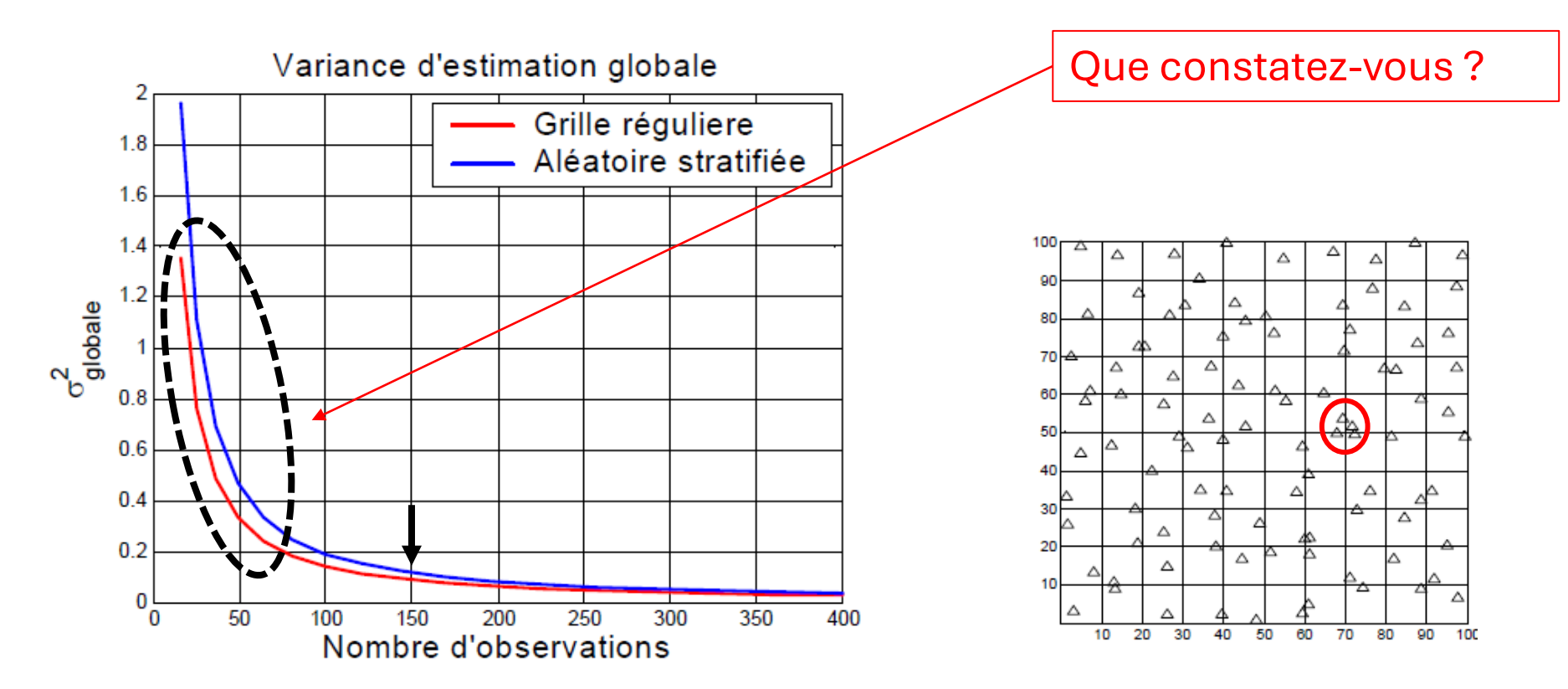

# 3. Applications : comparaison méthodes d'estimation

### **Estimateur linéaire:**

On peut calculer  $Var(e)$  pour tout estimateur linéaire

- 1) Polygone
	- $\lambda_i = 1, \lambda_j = 0 \,\forall j \neq i$
- 2) Inverse de la distance

• 
$$
\lambda_i = \frac{1/d_i^b}{\sum_{j=1}^n 1/d_j^b}
$$

3) Triangle

• 
$$
\lambda_i = \frac{w_i}{\sum_{j=1}^3 w_j}, \forall i = 1, ..., 3
$$

4) Krigeage

• 
$$
\sum_{j=1}^{n} \lambda_j Cov(Z_i, Z_j) = Cov(Z_i, Z_v), \forall i
$$

• 
$$
\sum_{j=1}^{n} \lambda_j = 1
$$

On a un outil pour juger de la précision d'une méthode versus une autre pour un gisement donné !

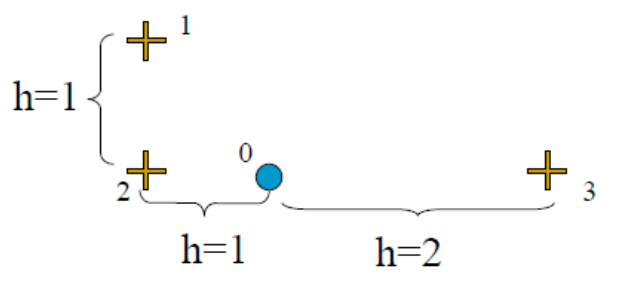

# 3. Applications : comparaison méthodes d'estimation

#### **Exemple : Tableau récapitulatif des**  $var(e)$

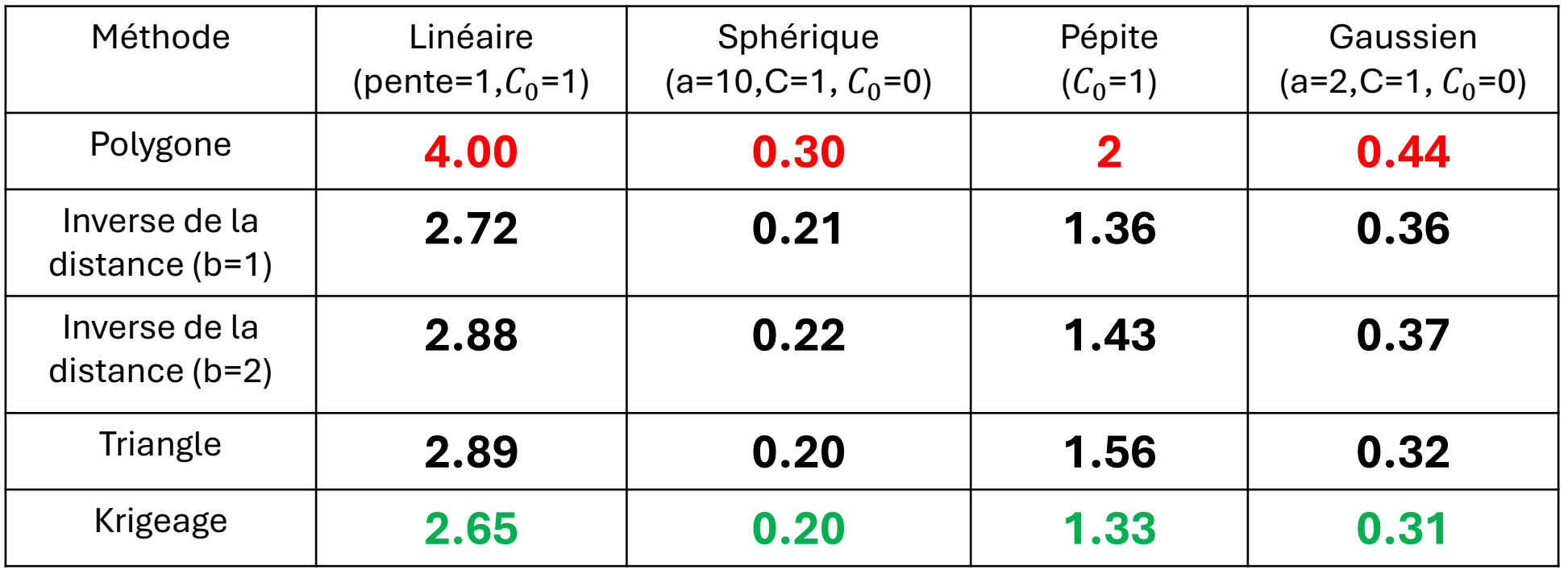

\* Le krigeage est la seule méthode dont les poids varient selon le variogramme

### **Utilisation des abaques**

Seules des configurations très simples sont répertoriées

Supposent le variogramme ponctuel connu

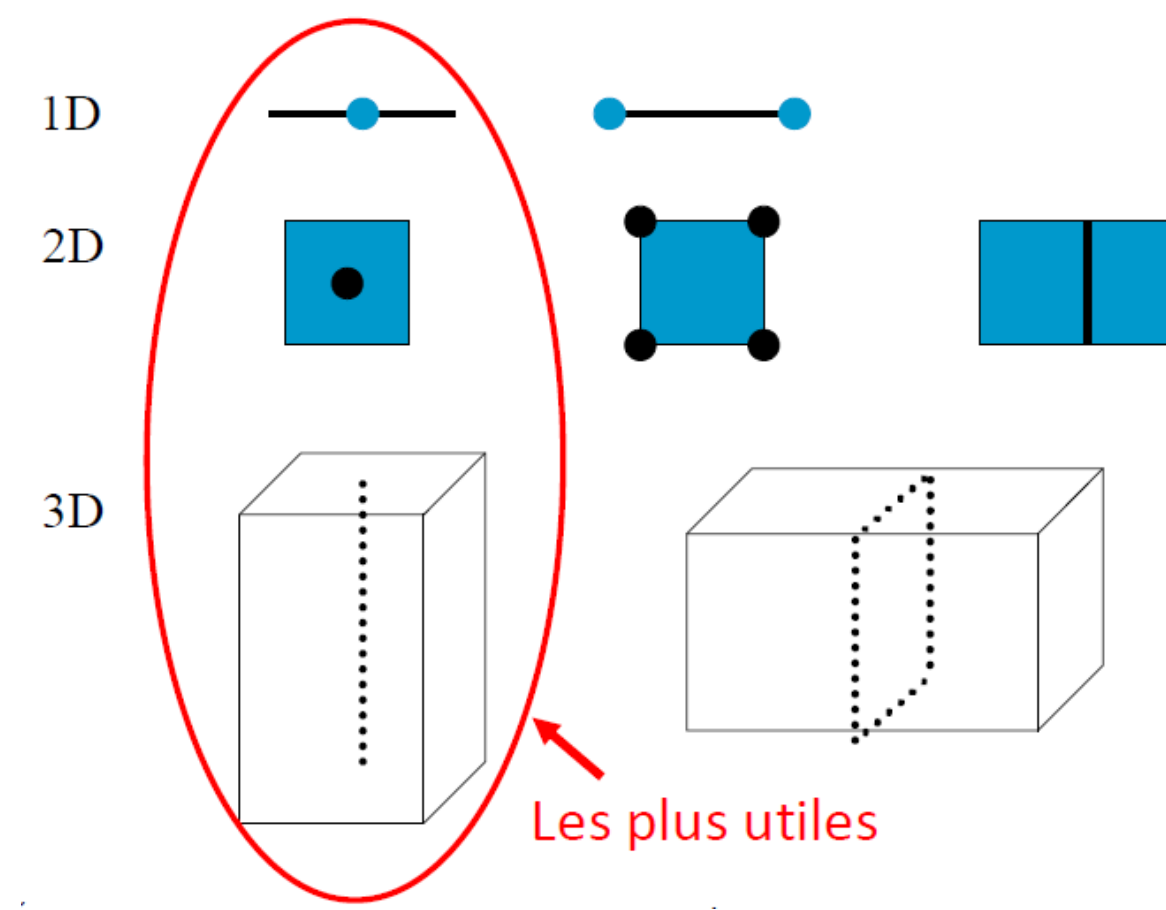

### **Effet de pépite**

• Si le support des données est **quasi-ponctuel** :

Remplacer  $C_0$  par une composante sphérique de portée « epsilon » et utiliser les abaques avec cette composante Dans les abaques, cela revient à poser que  $L/a = \infty$ 

• Si le support des données **n'est pas quasi-ponctuel** :

La contribution à Var(e) est  $C_0$  /n où «  $n \times$  est le nombre de fois que le support d'observation entre dans le support d'extension

Par exemple, le support des données est des carottes de  $5m$  dans un support d'extension de L =  $25m$ . Ainsi,  $n = 25/5 = 5$ .

#### **Exemples :** variogramme sphérique ponctuel  $(C_0 = 20, C = 40, a = 100)$

Étendre un point à un segment (abaque Fig.4)

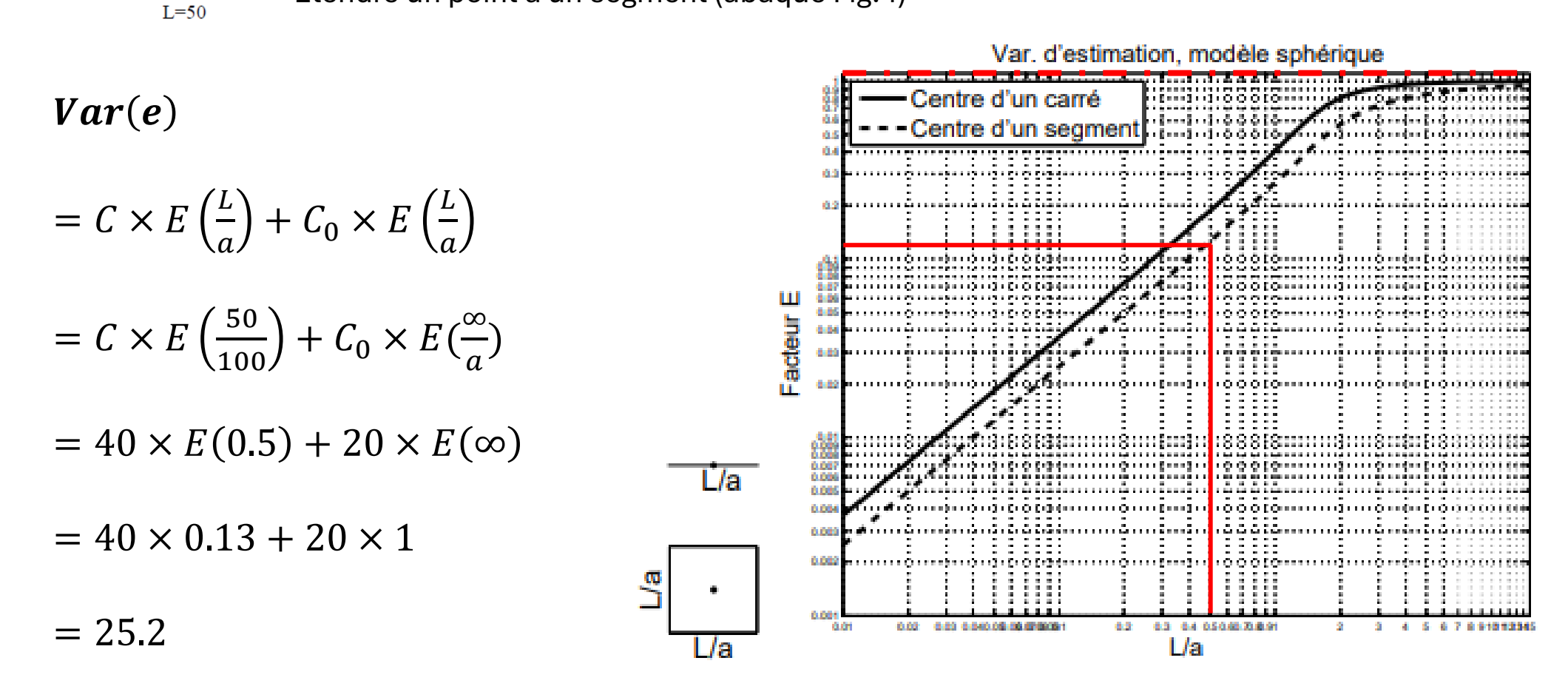

Fig. 4. Variance d'estimation: un segment ou un carré estimé par son point central

# **Exemples :** variogramme sphérique ponctuel  $(C_0 = 20, C = 40, a = 100)$

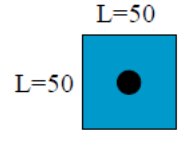

Étendre un point à un carré (abaque Fig.4)

 $Var(e)$ 

$$
= C \times E\left(\frac{L}{a}\right) + C_0 \times E\left(\frac{L}{a}\right)
$$

$$
= C \times E\left(\frac{50}{100}\right) + C_0 \times E\left(\frac{\infty}{a}\right)
$$

 $= 40 \times E(0.5) + 20 \times E(\infty)$  $= 40 \times 0.20 + 20 \times 1$ 

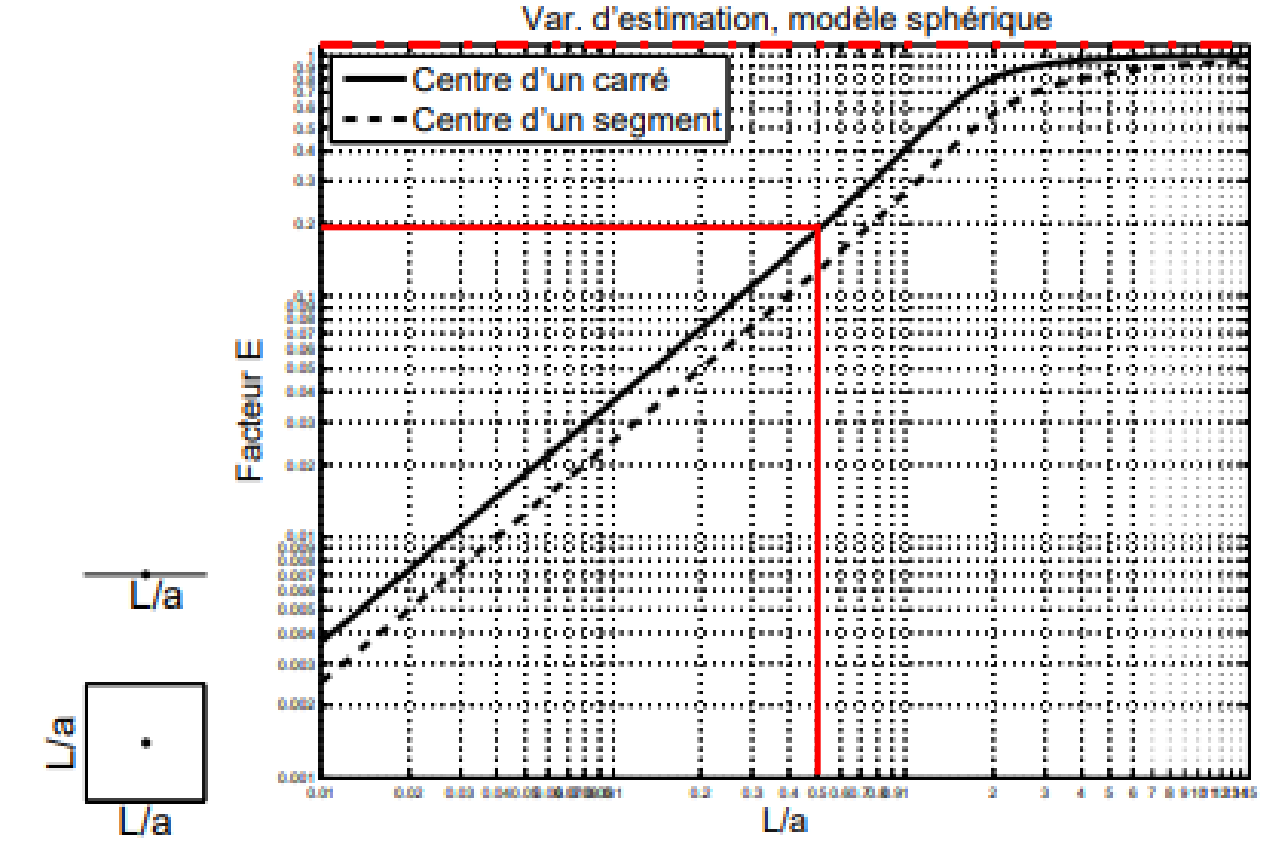

 $= 28$ 

Fig. 4. Variance d'estimation: un segment ou un carré estimé par son point central

 $Var(e)$ 

### **Exemples :** variogramme sphérique ponctuel  $(C_0 = 20, C = 40, a = 100)$

Étendre un segment à un parallélépipède à section carré (abaque Fig.8)

 $L_y/a$ 

 $L=100$ 

Si le segment est très petit

$$
= C \times E\left(\frac{L_x}{a_x}, \frac{L_z}{a_z}\right) + C_0 \times E\left(\frac{L_x}{a_x}, \frac{L_z}{a_z}\right)
$$

$$
= C \times E\left(\frac{50}{100}, \frac{100}{100}\right) + C_0 \times E\left(\frac{\infty}{a_x}, \frac{\infty}{a_z}\right)
$$

 $= 40 \times E(0.5,1) + 20 \times E(\infty, \infty)$ 

 $= 40 \times 0.047 + 20 \times 0$ 

 $= 1.88$ 

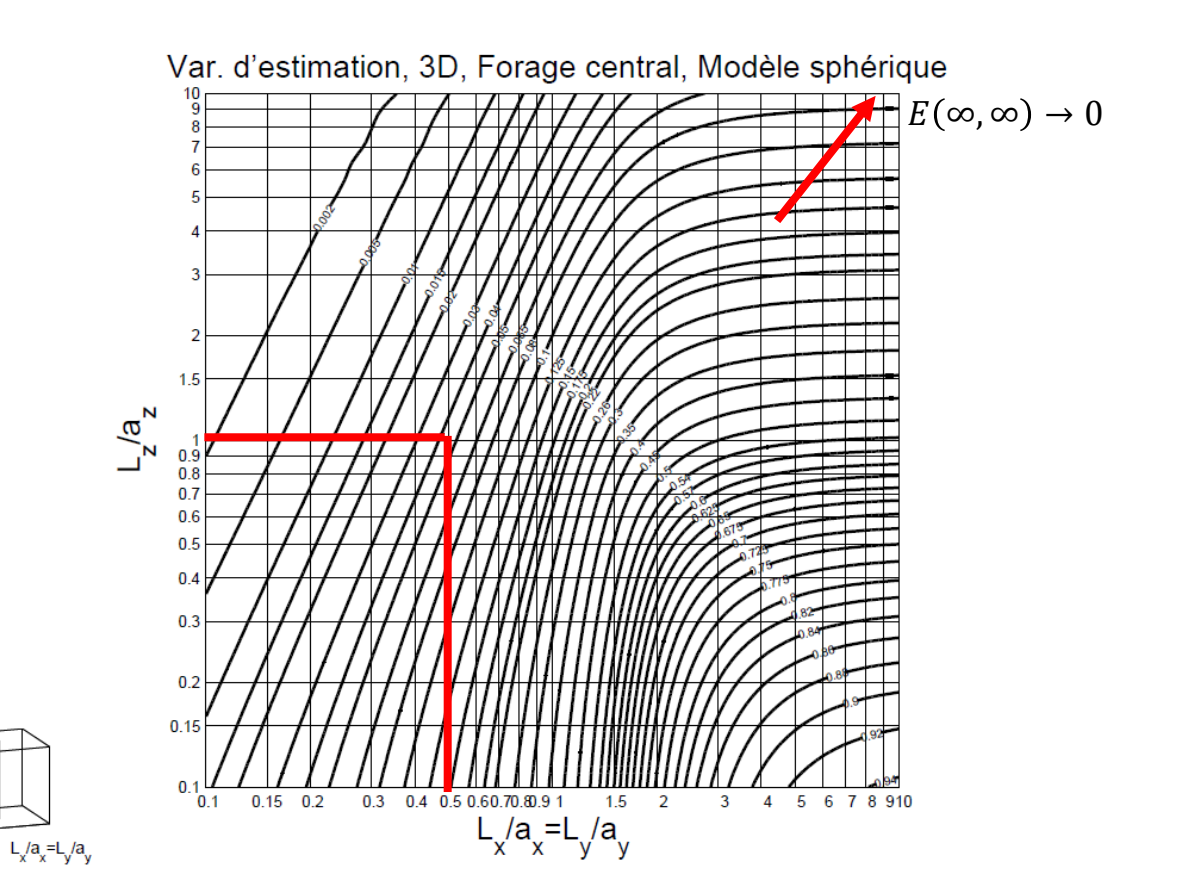

Fig. 8. Variance d'estimation: un bloc à section carrée de côté  $L_x/a_x = L_y/a_y$  estimé par le segment central parallèle à  $L_z/a_z$ 

### **Exemples :** variogramme sphérique ponctuel  $(C_0 = 20, C = 40, a = 100)$

Étendre un segment à un parallélépipède à section carré (abaque Fig.8)

 $L_y/a_y$ 

 $Var(e)$ Si carottes de 5m

 $L=100$ 

$$
= C \times E\left(\frac{L_x}{a_x}, \frac{L_z}{a_z}\right) + \frac{C_0}{n}
$$

$$
= C \times E\left(\frac{50}{100}, \frac{100}{100}\right) + \frac{C_0}{\left(\frac{L_Z}{longeur\ carotte}\right)}
$$

$$
= 40 \times E(0.5,1) + \frac{20}{\frac{100}{5}}
$$

 $= 40 \times 0.047 + 1$ 

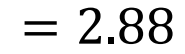

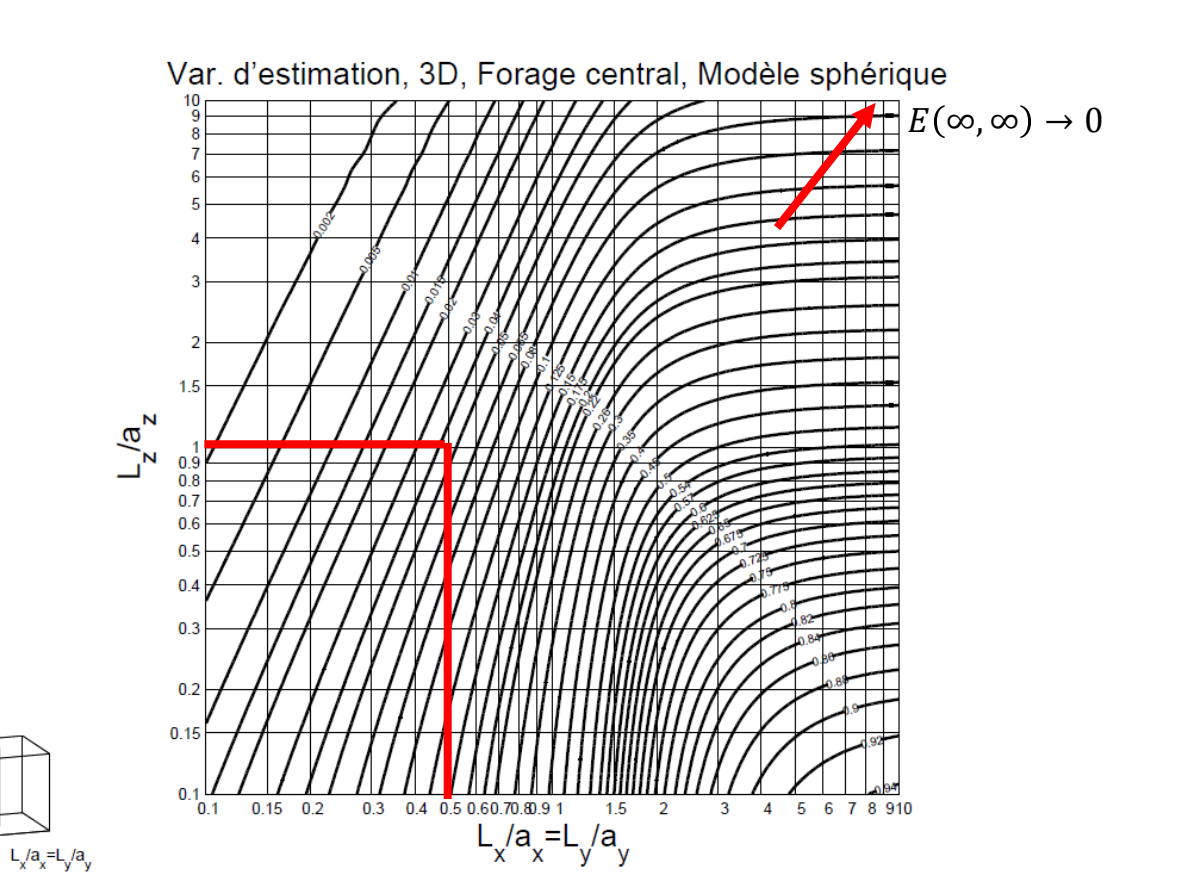

Fig. 8. Variance d'estimation: un bloc à section carrée de côté  $L_x/a_x = L_y/a_y$  estimé par le segment central parallèle à  $L_z/a_z$ 

#### **Contexte**

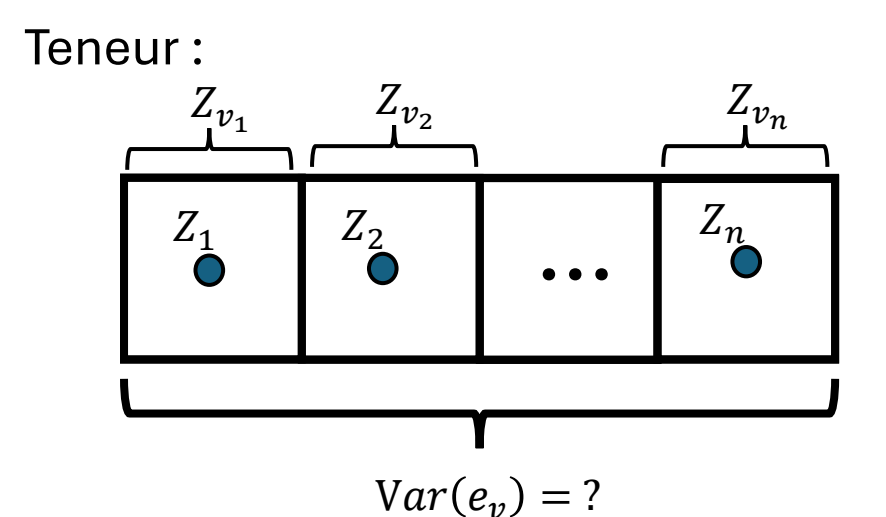

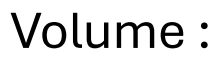

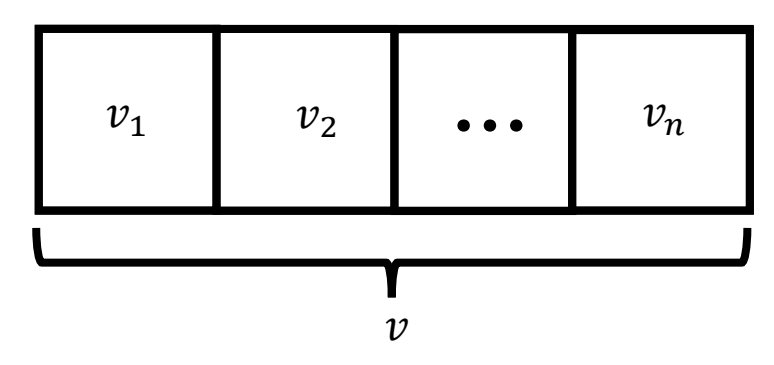

Réalité :

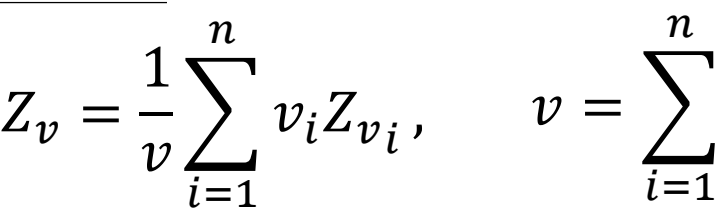

 $v_i$ 

Estimateur :

$$
Z_v^* = \frac{1}{v} \sum_{i=1}^n v_i Z_i,
$$

Variance d'estimation du bloc  $v$  :

$$
Var(e_v) = Var(Z_v - Z_v^*) = ?
$$

$$
Var(e_v) \approx \frac{1}{v^2} \sum_{i=1}^{n} v_i^2 Var(e_i)
$$

### **Condition d'application**

**Relation**

Chaque zone  $(v_1, v_2, ..., v_n)$  est estimée uniquement avec les données contenues dans la zone

- Se généralise à autant de zones quelconques que nécessaire ;
- $Var(e_i)$  peut être obtenu soit directement soit par composition des erreurs élémentaires (échantillonnage régulier ou aléatoire stratifié) ;
- On peut toujours recourir au calcul exact de  $Var(e)$ , mais l'approche par composition des erreurs élémentaires allège les calculs.

**Relation**

$$
Var(e_v) \approx \frac{1}{v^2} \sum_{i=1}^{n} v_i^2 Var(e_i)
$$

### **Condition d'application**

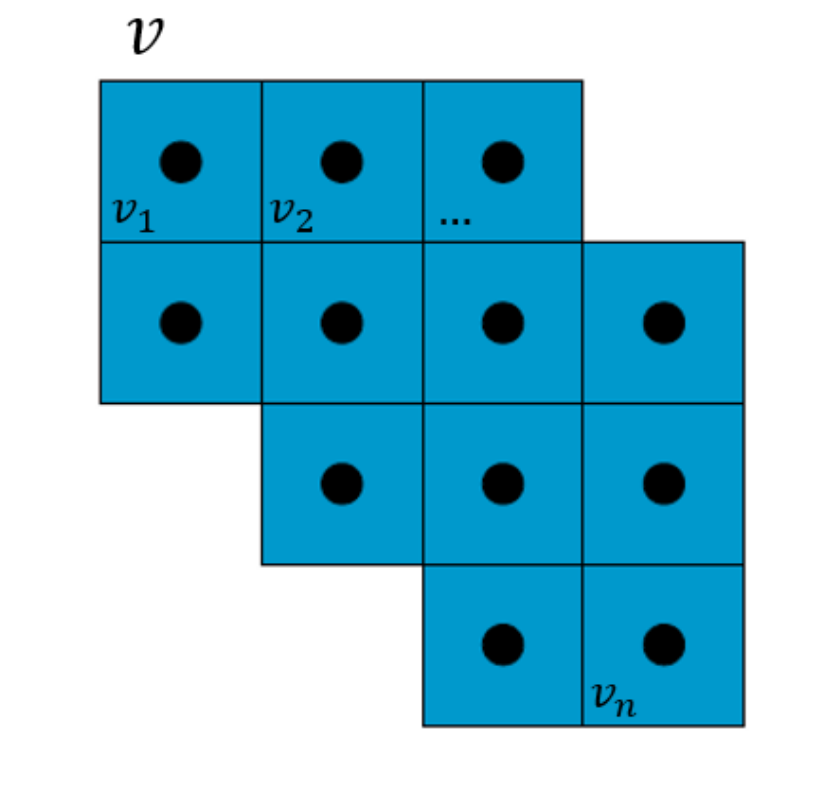

- 1. Les  $v_i$ sont tous égaux
- 2. Les  $Var(e_i)$  sont tous égaux

$$
Var(e_v) = \frac{1}{n}Var(e_1)
$$

**Relation**

$$
Var(e_v) \approx \frac{1}{v^2} \sum_{i=1}^{n} v_i^2 Var(e_i)
$$

### **Condition d'application**

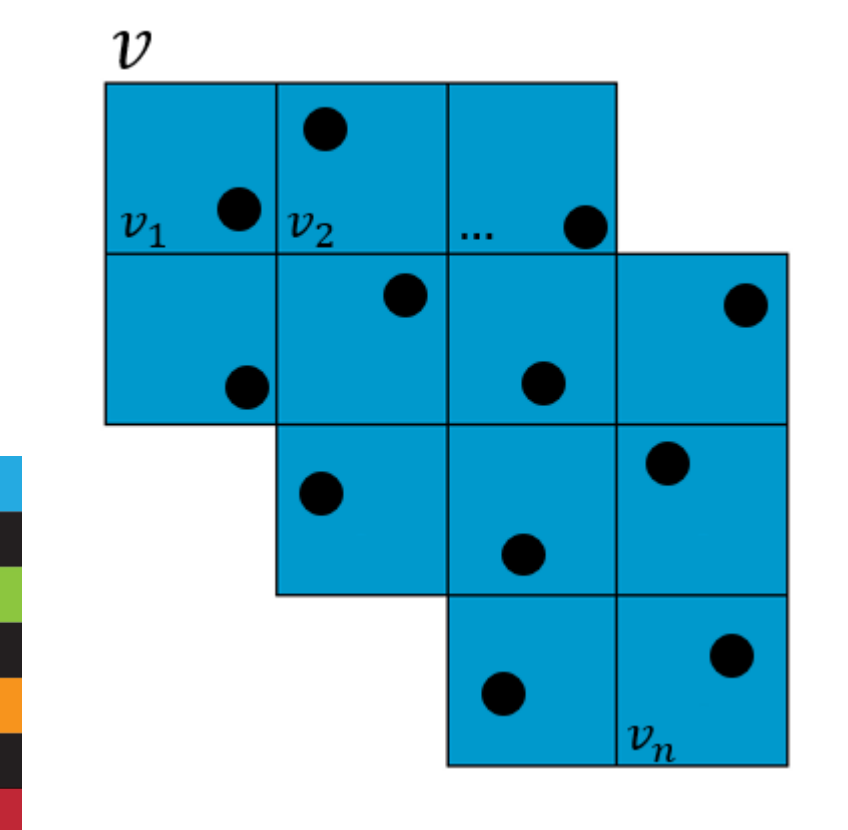

- 1. Les  $v_i$ sont tous égaux
- 2. Les  $Var(e_i)$  ne sont plus égaux

$$
Var(e_v) \approx \frac{1}{n}D^2(\cdot | v_i)
$$

**Relation**

 $Var(e_v) \approx$ 1  $\mathcal{V}$  $\frac{1}{2}$  $i=1$  $\boldsymbol{n}$  $v_i^2Var(e_i$ 

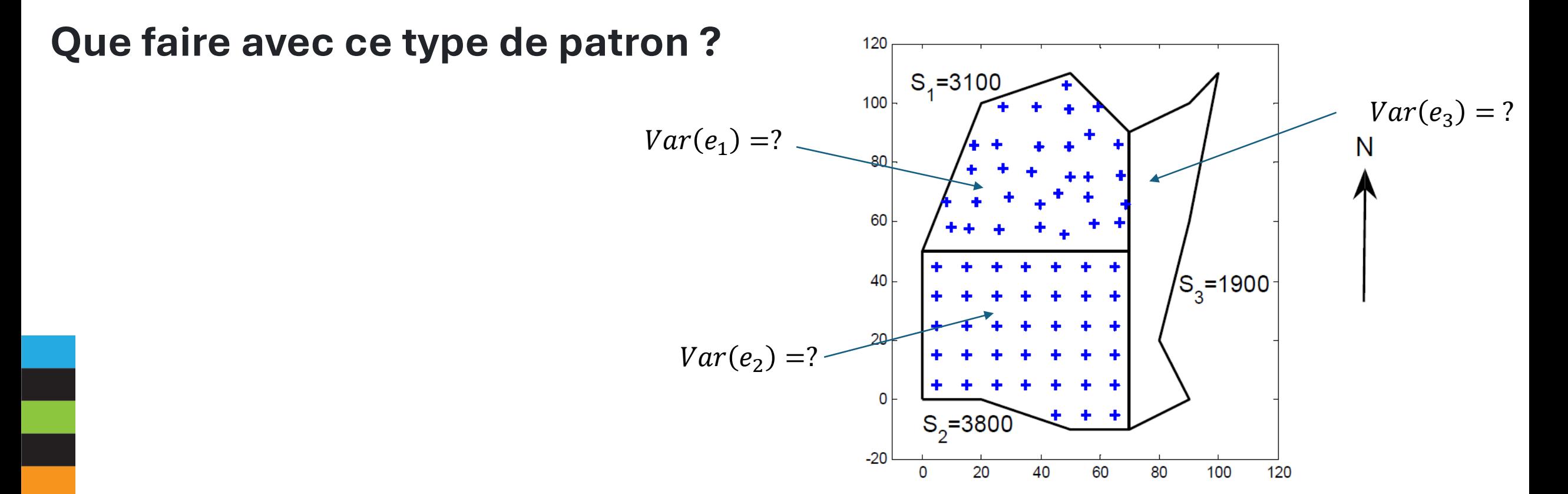

$$
Var(e_v) \approx \frac{1}{v^2} \sum_{i=1}^{n} v_i^2 Var(e_i)
$$

### **Que faire avec ce type de patron ?**

**Relation**

$$
Var(e) \approx \frac{1}{S^2} \Big( S_1^2 Var(e_1) + S_2^2 Var(e_2) + S_3^2 Var(e_3) \Big)
$$

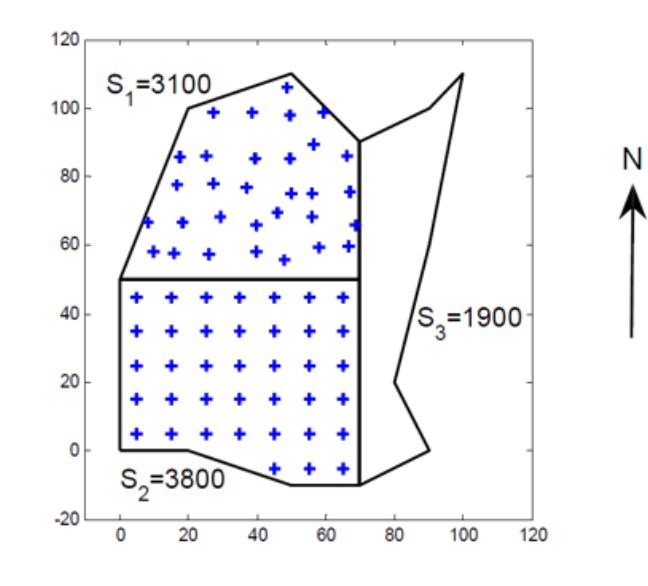

Zone 1:

Zone 2:

Zone 3:

Grille aléatoire stratifiée

Grille régulière

Estimé par

krigeage

Nature de la grille

 $Var(e_1) \approx \frac{1}{n_1} D^2(\cdot | v_1)$ 

Variance d'estimation

$$
Var(e_2) = \frac{1}{n_2}Var(e_{v_2})
$$

 $Var(e_3) = \sigma_K^2$ 

# GLQ3401/GLQ3651 : Deuxième partie Cours 5b : Krigeage

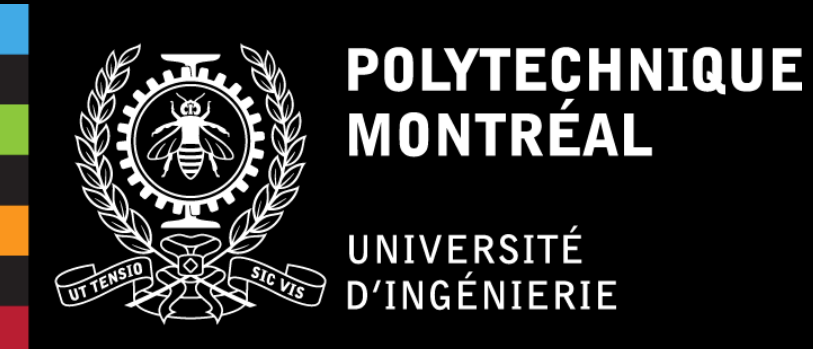

#### **Krigeage**

- Expliquer les différences entre krigeage simple et ordinaire;
- Être capable de dériver les équations du krigeage;
- Construire et résoudre les systèmes de krigeage simple et ordinaire, calculer la teneur estimée et la variance de krigeage;
- Expliquer les différentes propriétés du krigeage;
- Pouvoir utiliser et interpréter la validation croisée par krigeage en lien avec le modèle de variogramme.

### Plan du cours

#### **Cours : Krigeage**

- 1. Estimation linéaire
- 2. Krigeage simple et krigeage ordinaire
	- Krigeage simple
	- Krigeage ordinaire
- 3. Interprétation
- 4. Exemple numérique
- 5. Propriétés du krigeage
- 6. Aspects pratiques
- 7. Validation croisée
- 8. Lien entre krigeage simple et krigeage ordinaire

### 1. Estimation linéaire

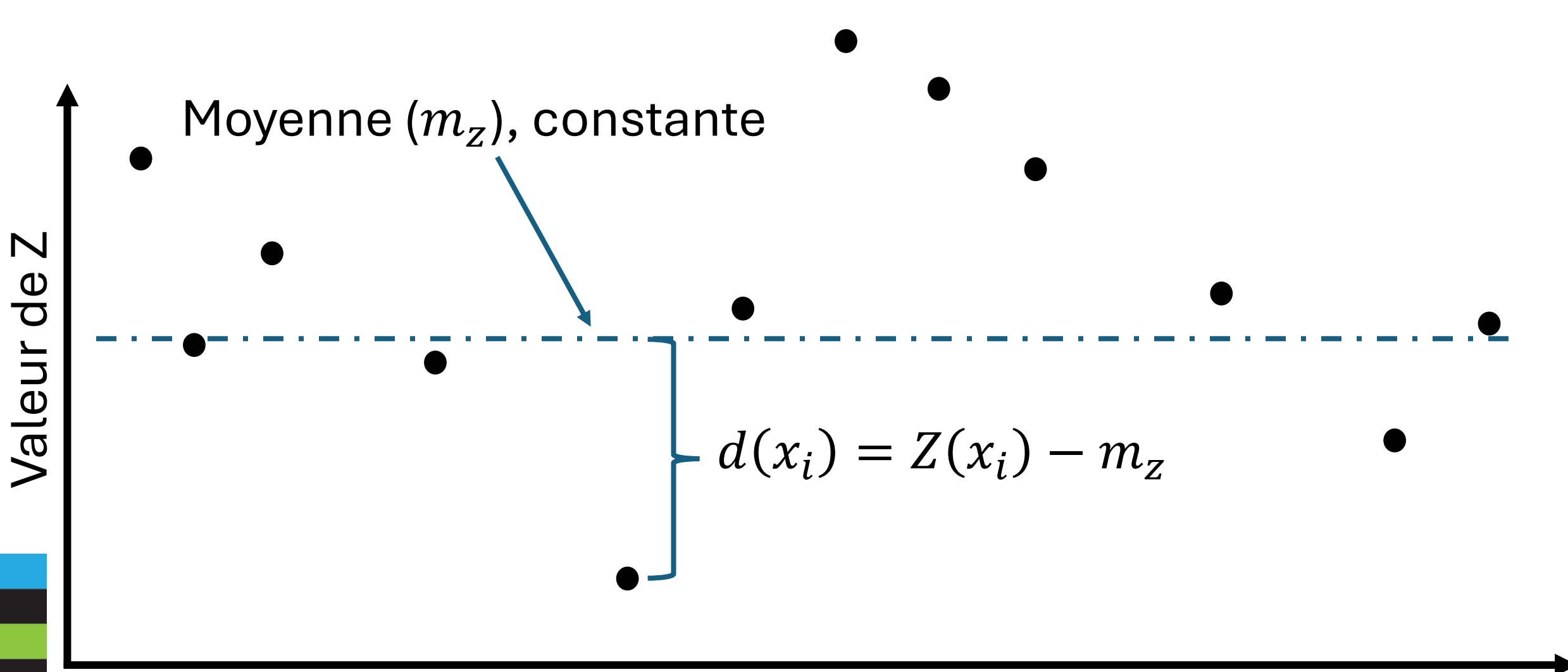

Profil selon la direction N-S

### 1. Estimation linéaire

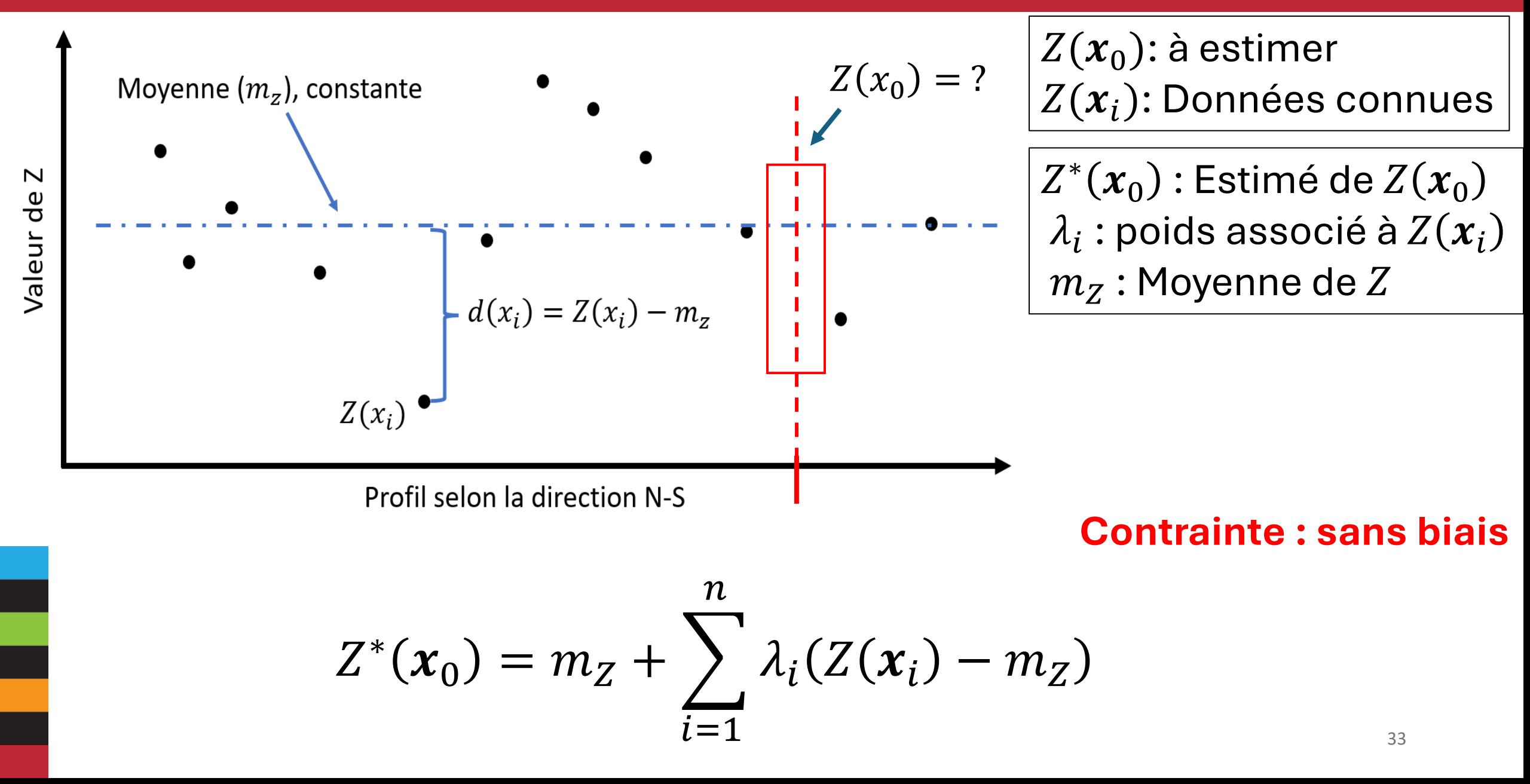

### 1. Estimation linéaire

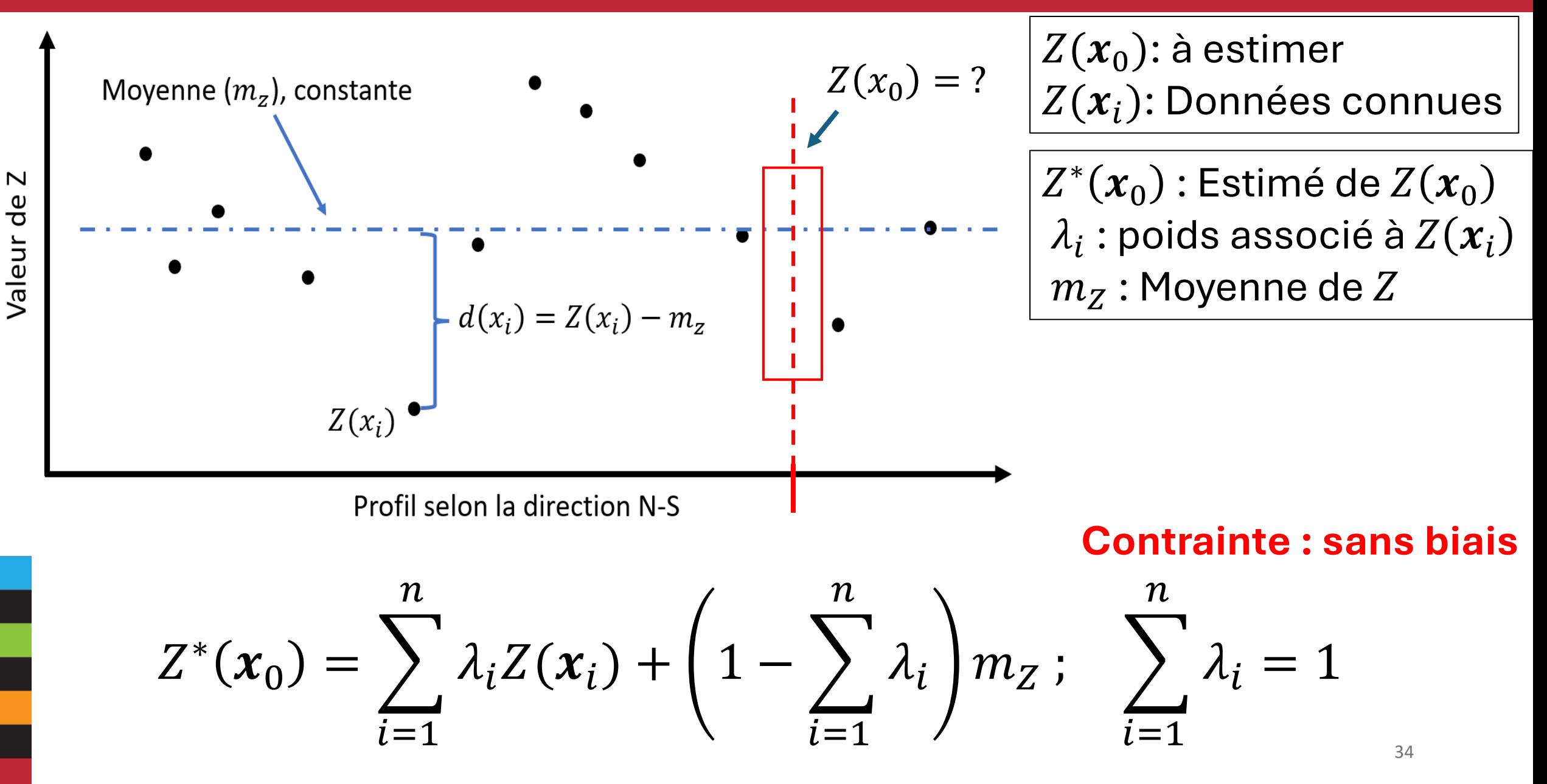

### 2.1 Krigeage Simple

**Lorsque la moyenne est connue :**

Pour le krigeage simple, la moyenne 'm' est connue. Il n'y a aucune contrainte sur les poids.

$$
Z_v^* = m + \sum_{i=1}^n \lambda_i (Z_i - m)
$$

On a alors un problème de minimisation classique par dérivées partielles sur les poids.

$$
\sigma_e^2 = Var(Z_v) + \sum_i \sum_j \lambda_i \lambda_j Cov(Z_i, Z_j) - 2 \sum_i \lambda_i Cov(Z_i, Z_v)
$$

$$
\frac{\partial \sigma_e^2}{\partial \lambda_i} = 0
$$

### 2.1 Krigeage Simple

#### **Dérivées partielles :**

$$
\sigma_e^2 = Var(Z_v) + \sum_i \sum_j \lambda_i \lambda_j Cov(Z_i, Z_j) - 2 \sum_i \lambda_i Cov(Z_i, Z_v)
$$

Système d'équations à  $n$  inconnus :

$$
\frac{\partial \sigma_e^2}{\partial \lambda_i} = 0 \to \sum_{j=1}^n \lambda_j Cov(Z_i, Z_j) = Cov(Z_i, Z_v) , \quad \forall i = 1, ..., n
$$

Variance du krigeage simple :

$$
\sigma_{KS}^2 = Var(Z_v) - \sum_{i=1}^n \lambda_i Cov(Z_i, Z_v)
$$

Estimée par krigeage simple :

$$
Z_v^* = m + \sum_{i=1}^n \lambda_i (Z_i - m)
$$

36
# 2.1 Krigeage Simple

**Forme matricielle :** 

$$
K_S \lambda_S = k_S \rightarrow \lambda_S = K_S^{-1} k_S
$$
  

$$
\sigma_{KS}^2 = \sigma_v^2 - \lambda_S' k_S
$$

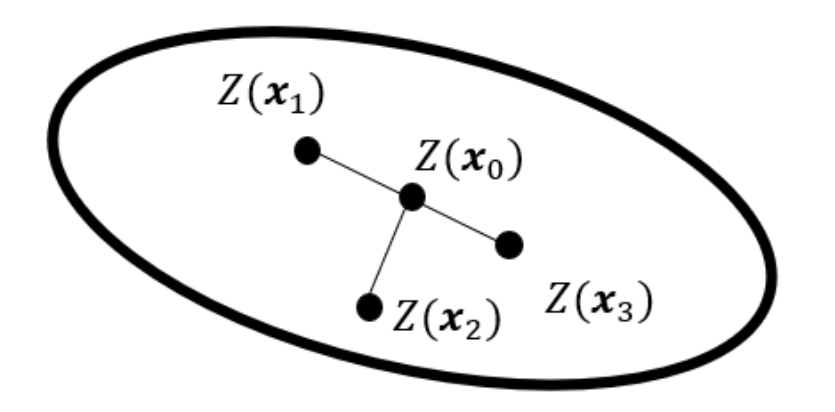

$$
cov(Z_n, Z_n) = var(Z_n) = \sigma^2
$$
  
 
$$
cov(Z_n, Z_m) = cov(Z_m, Z_n)
$$

$$
\begin{bmatrix}\nK_S & \lambda_S & k_S \\
\text{Cov}(Z_1, Z_1) & \text{Cov}(Z_1, Z_2) & \text{Cov}(Z_1, Z_3) \\
\text{Cov}(Z_2, Z_1) & \text{Cov}(Z_2, Z_2) & \text{Cov}(Z_2, Z_3) \\
\text{Cov}(Z_3, Z_1) & \text{Cov}(Z_3, Z_2) & \text{Cov}(Z_3, Z_3)\n\end{bmatrix}\n\begin{bmatrix}\n\lambda_1 \\
\lambda_2 \\
\lambda_3\n\end{bmatrix} = \n\begin{bmatrix}\n\text{Cov}(Z_1, Z_0) \\
\text{Cov}(Z_2, Z_0) \\
\text{Cov}(Z_3, Z_0)\n\end{bmatrix}
$$
\n
$$
\text{Matrice de redondance}
$$
\n
$$
\text{Vectorive de proximité } \frac{1}{37}
$$

**Lorsque la moyenne est inconnue :**

Pour le krigeage ordinaire, la moyenne 'm' n'est pas connue. Il faut imposer une contrainte sur les poids pour obtenir un estimateur sans biais.

$$
Z_{\nu}^* = \sum_{i=1}^n \lambda_i Z_i \qquad ; \qquad \sum_{i=1}^n \lambda_i = 1
$$

On a alors un problème de minimisation sous contrainte. Méthode de Lagrange.

$$
L(\lambda, \mu) = \sigma_e^2 + 2\mu \left(\sum_{i=1}^n \lambda_i - 1\right)
$$

## Méthode de Lagrange :

$$
L(\lambda, \mu) = \sigma_e^2 + 2\mu \left( \sum_{i=1}^n \lambda_i - 1 \right)
$$
  

$$
L(\lambda, \mu) = Var(Z_v) + \sum_i \sum_j \lambda_i \lambda_j Cov(Z_i, Z_j) - 2 \sum_i \lambda_i Cov(Z_i, Z_v) + 2\mu \left( \sum_{i=1}^n \lambda_i - 1 \right)
$$

Système d'équations à  $n + 1$ 

inconnus  
\n
$$
\frac{\partial L(\lambda,\mu)}{\partial \lambda_i} = 0 \rightarrow \sum_{j=1}^n \lambda_j Cov(Z_i, Z_j) + \mu = Cov(Z_i, Z_v), \quad \forall i = 1, ..., n
$$

$$
\frac{\partial L(\lambda,\mu)}{\partial \mu} = 0 \to \sum_{i=1}^{n} \lambda_i = 1
$$

**Estimateur et variance :**

Variance du krigeage ordinaire :

$$
\sigma_{KO}^2 = Var(Z_v) - \sum_{i=1}^n \lambda_i Cov(Z_i, Z_v) - \mu
$$

Estimée par krigeage ordinaire :

$$
Z_v^* = \sum_{i=1}^n \lambda_i Z_i
$$

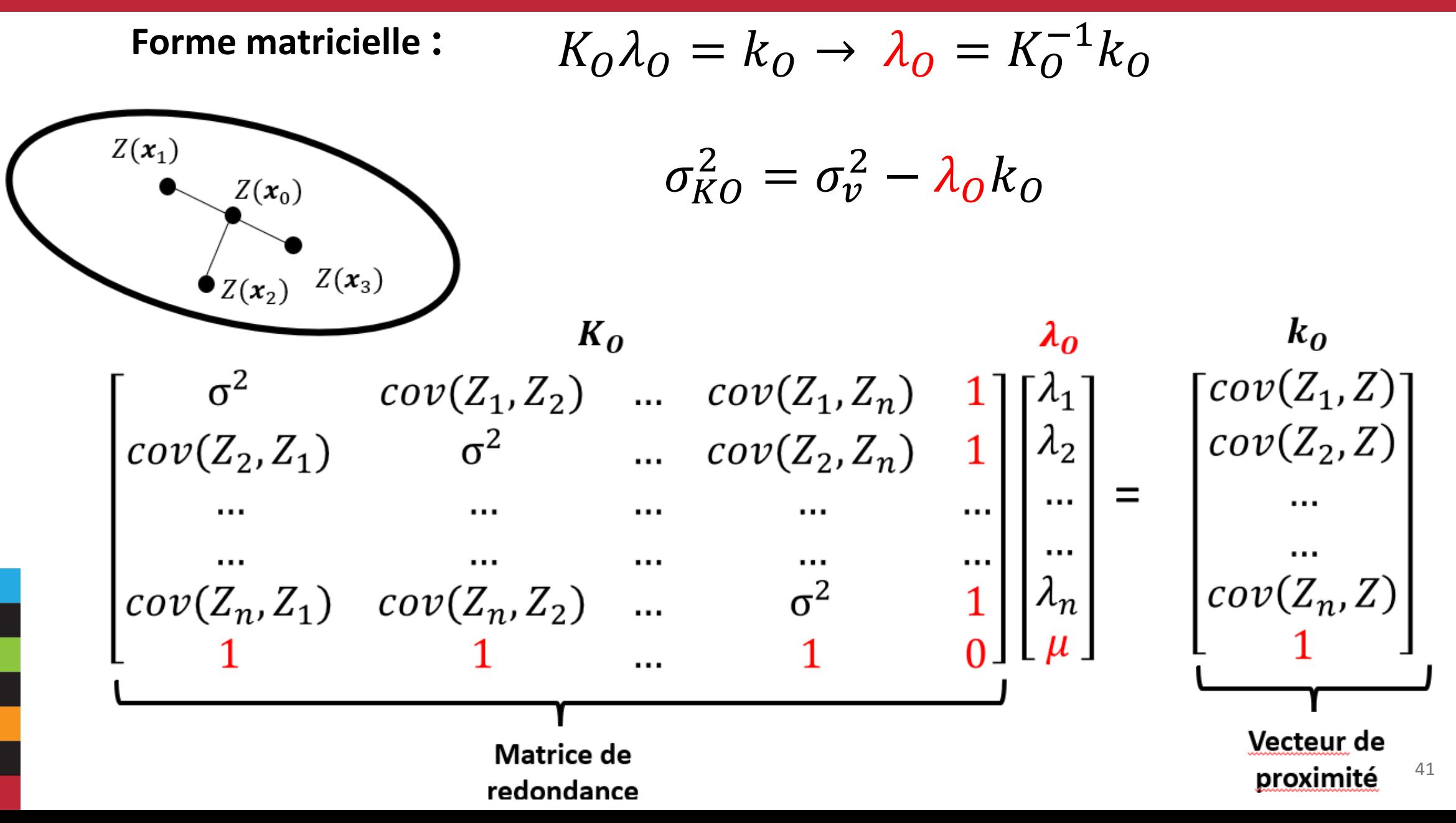

# 3. Interprétation

### **Observations:**

- Le krigeage minimise la variance d'estimation théorique calculée à partir du variogramme.
- Le krigeage est-il plus juste que tout autre estimateur linéaire ?
	- Oui, en moyenne (c.-à-d. sur un grand nombre de valeurs estimées), lorsque:
		- Hypothèse de stationnarité est valide
		- On a le bon modèle de variogramme
	- Pour un bloc particulier ou un point, on ne peut rien affirmer.
- En pratique, dans la plupart des cas, le krigeage est en moyenne au moins aussi juste que les autres estimateurs.
- **Les poids du krigeage peuvent être positifs ou négatifs.**

# 3. Interprétation

#### Liens entre KS et KO :

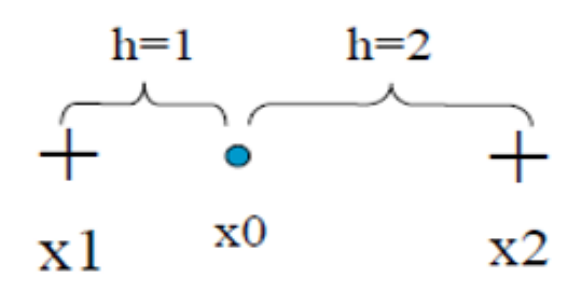

On a toujours :

$$
\sigma^2_{KS}\leq \sigma^2_{KO}
$$

Variance d'estimation Sph(C0=0.5,C=0.5,a=5)

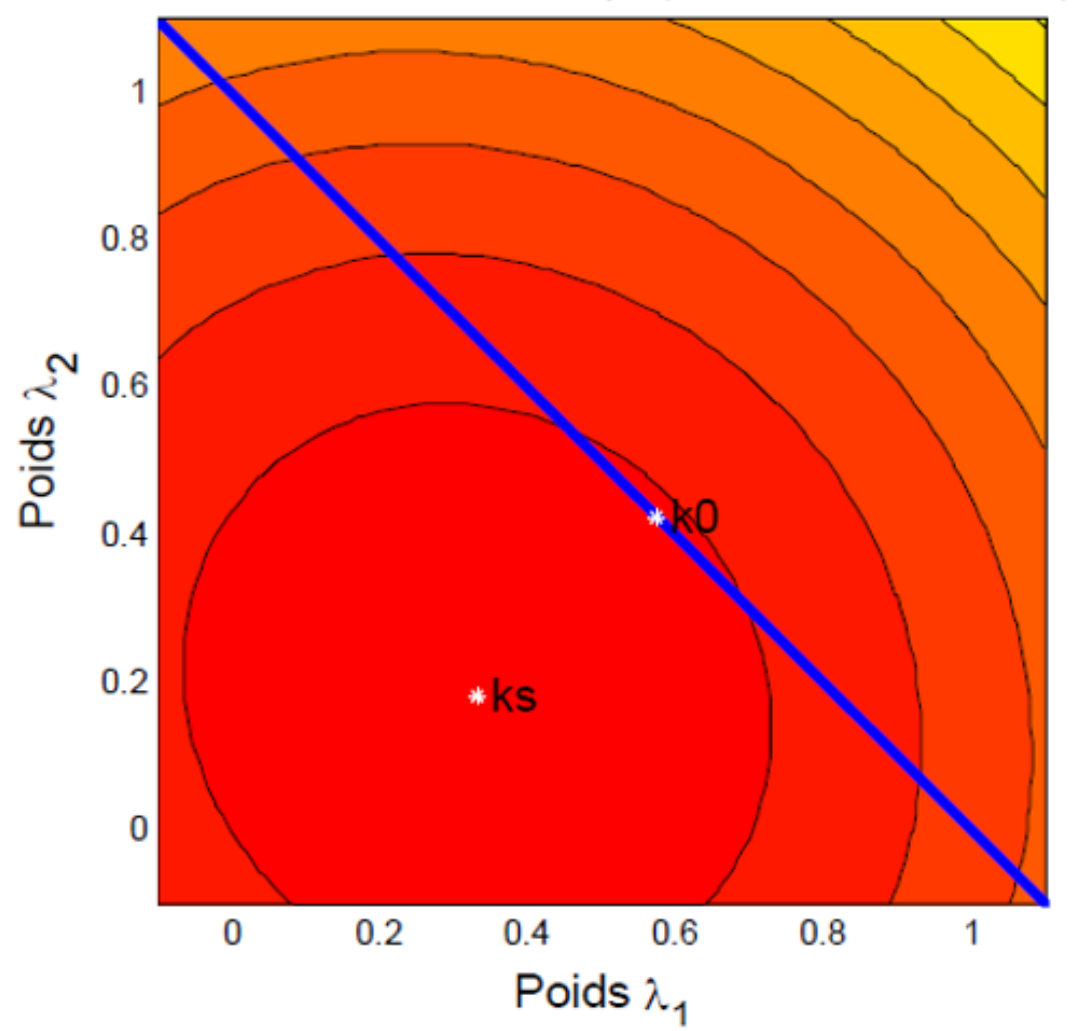

### **Cas simple (3 observations et 1 estimation) :**

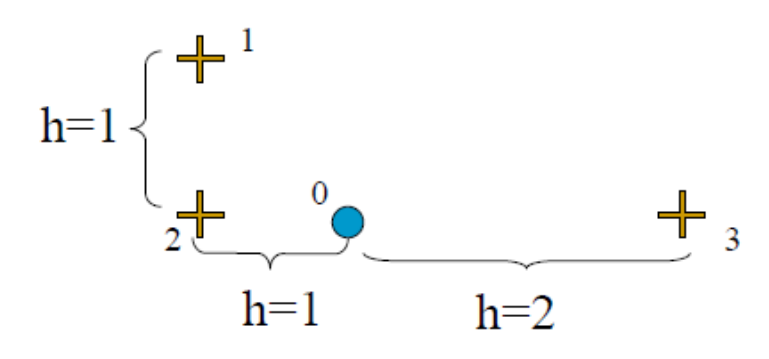

Modèle de variogramme :

- Effet de pépite,  $C_0 = 1$
- Modèle sphérique,  $a = 3$  et  $C = 10$

Données observées

• 
$$
Z_1 = 9, Z_2 = 3, Z_3 = 4
$$

Comment solutionner un système de krigeage ?

*Approche en 6 étapes*

### **Cas simple (3 observations et 1 estimation) :**

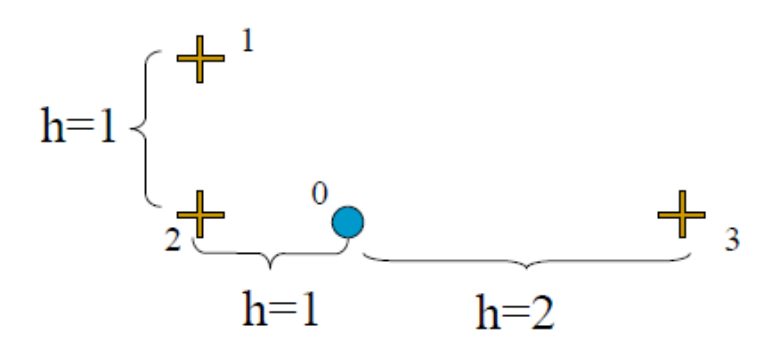

Modèle de variogramme :

- Effet de pépite,  $C_0 = 1$
- Modèle sphérique,  $a = 3$  et  $C = 10$

Données observées

• 
$$
Z_1 = 9, Z_2 = 3, Z_3 = 4
$$

Comment solutionner un système de krigeage ?

*Approche en 6 étapes*

### **Cas simple (3 observations et 1 estimation) :**

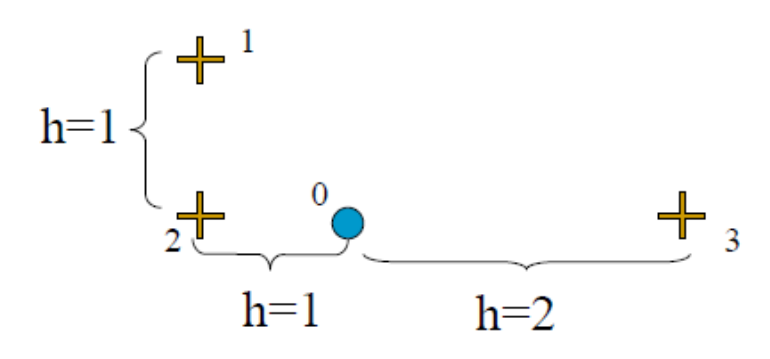

Modèle de variogramme :

- Effet de pépite,  $C_0 = 1$
- Sphérique,  $a = 3$  et  $C = 10$

Données observées

• 
$$
Z_1 = 9, Z_2 = 3, Z_3 = 4
$$

#### Étape 1) Calculer la matrice des distances

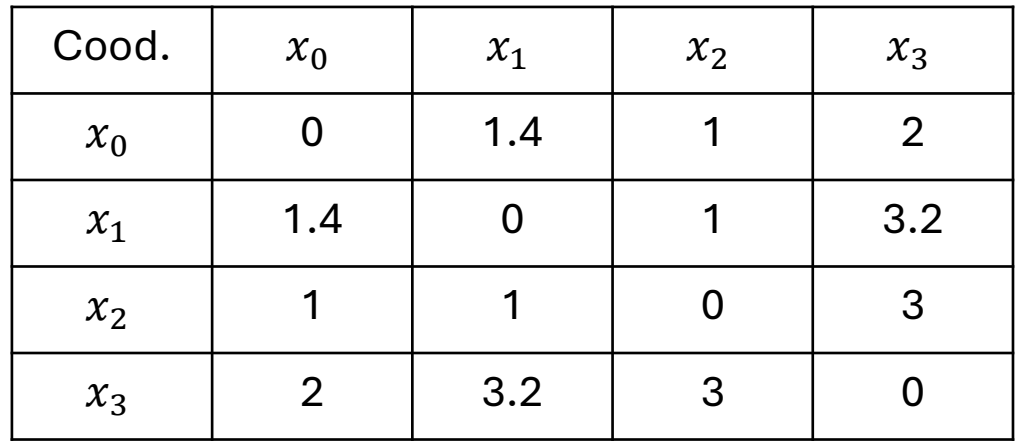

### **Cas simple (3 observations et 1 estimation) :**

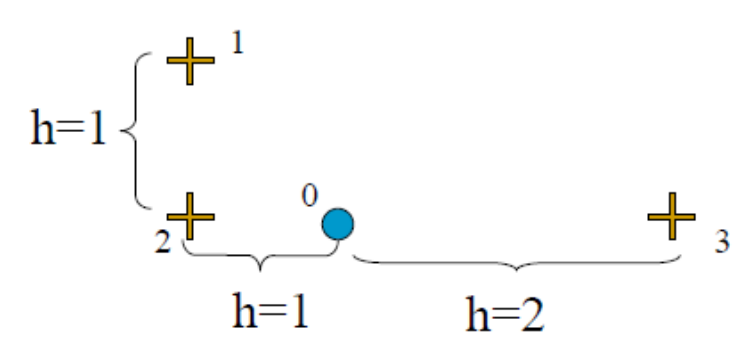

Modèle de variogramme :

- Effet de pépite,  $C_0 = 1$
- Sphérique,  $a = 3$  et  $C = 10$

Données observées

• 
$$
Z_1 = 9, Z_2 = 3, Z_3 = 4
$$

Étape 2) Transformer la matrice des distances en matrice de variogramme

 $h \to \gamma(h)$ 

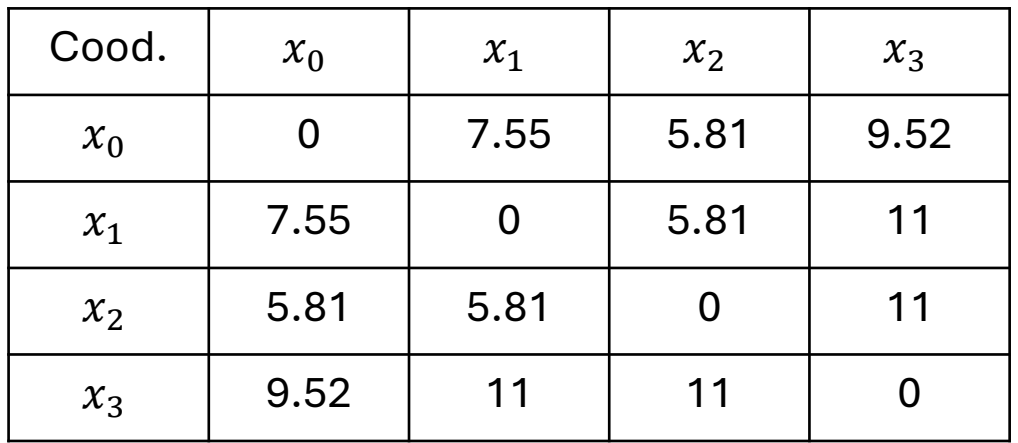

### **Cas simple (3 observations et 1 estimation) :**

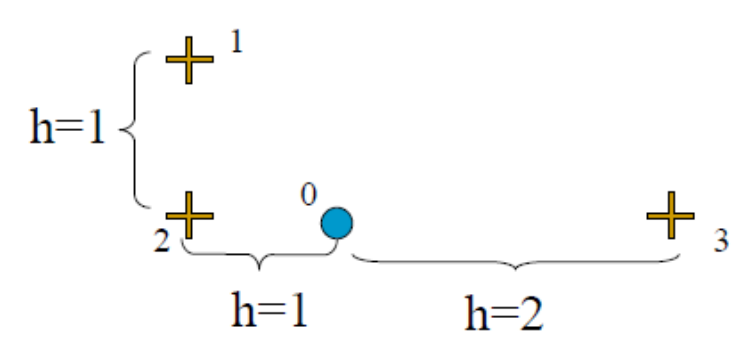

Modèle de variogramme :

- Effet de pépite,  $C_0 = 1$
- Sphérique,  $a = 3$  et  $C = 10$

Données observées

• 
$$
Z_1 = 9, Z_2 = 3, Z_3 = 4
$$

Étape 3) Transformer la matrice de variogramme en matrice de covariance

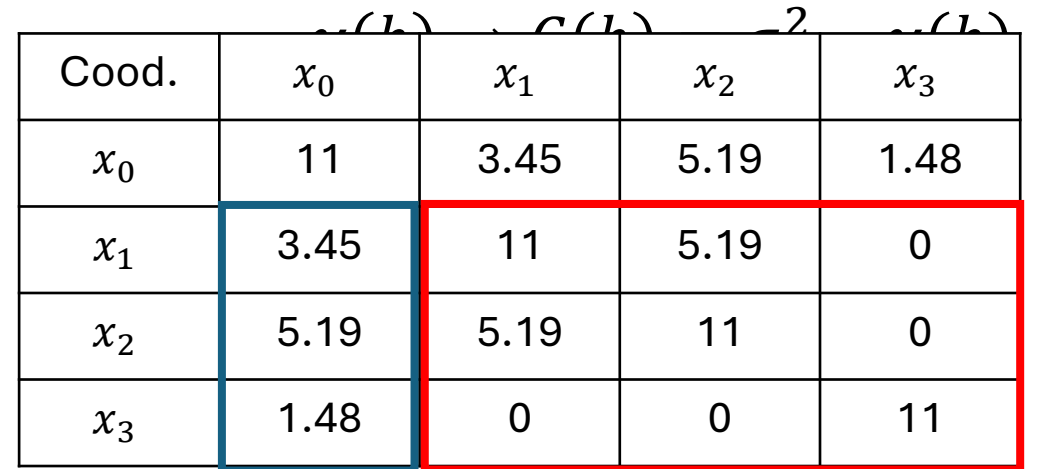

Rouge:  $K$ Bleu :  $k$ 

### **Cas simple (3 observations et 1 estimation) :**

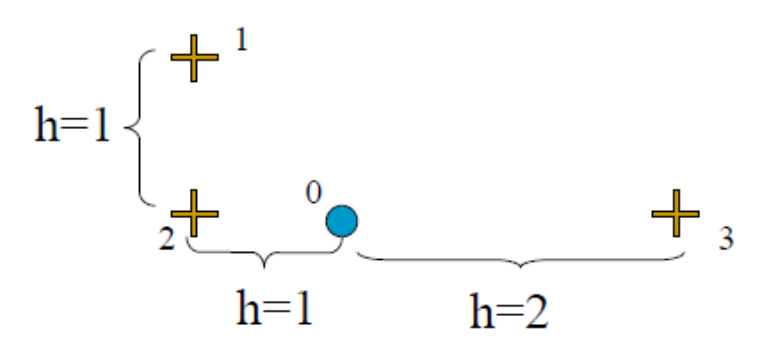

Modèle de variogramme :

- Effet de pépite,  $C_0 = 1$
- Sphérique,  $a = 3$  et  $C = 10$

Données observées

• 
$$
Z_1 = 9, Z_2 = 3, Z_3 = 4
$$

Étape 4) Construire le système de krigeage (ici KO) 11 5.19 0 1 <sup>1</sup> 3.45 5.19 11 0 1  $\lambda_2$  1  $\vert$  5.19 0 0 0 11 1  $|\lambda_3| = |\ 1.48$ 1 1 1 0  $\left[\begin{array}{ccc|c} \mu & 1 & 1 \end{array}\right]$  $K_O$  $\lambda_o$   $k_o$ 

### **Cas simple (3 observations et 1 estimation) :**

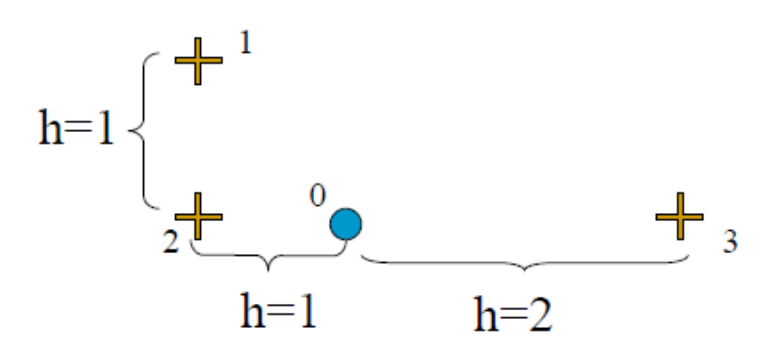

Modèle de variogramme :

- Effet de pépite,  $C_0 = 1$
- Sphérique,  $a = 3$  et  $C = 10$

Données observées

• 
$$
Z_1 = 9, Z_2 = 3, Z_3 = 4
$$

Étape 5) Résoudre le système d'équations

$$
\begin{bmatrix} \lambda_1 \\ \lambda_2 \\ \lambda_3 \\ \mu \end{bmatrix} = \begin{bmatrix} 0.21 \\ 0.51 \\ 0.28 \\ -1.55 \end{bmatrix}
$$

#### **Cas simple (3 observations et 1 estimation) :**

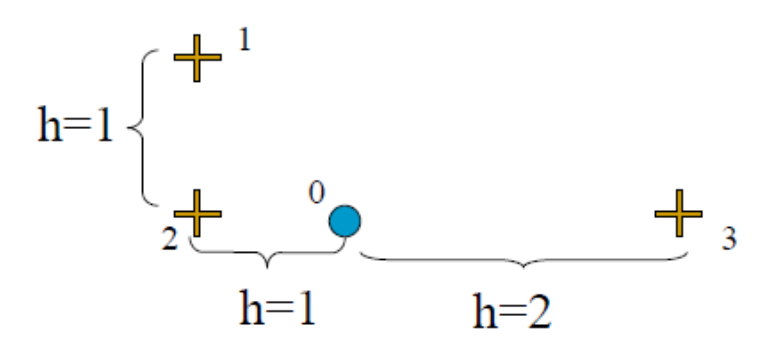

Modèle de variogramme :

- Effet de pépite,  $C_0 = 1$
- Sphérique,  $a = 3$  et  $C = 10$

Données observées

• 
$$
Z_1 = 9, Z_2 = 3, Z_3 = 4
$$

Étape 6) Estimer  $Z_0^*$  et calculer la variance de krigeage

$$
Z_0^* = \sum_{i=1}^3 \lambda_i Z_i = (.21) \times 9 + (.51) \times 3 + (.28) \times 4 = 4.54
$$

 $\sigma_{KO}^2 = \sigma^2 - \lambda' k_0 = 11 - (.21) \times 3.45 - (.51) \times 5.19 - (.28) \times 1.48 + 1.55 = 8.76$ 

**Par construction : estimateur linéaire, sans biais, à variance d'estimation minimale**

- 1. Presque sans biais conditionnel
- 2. Effet de lissage
- 3. Interpolateur exact
- 4. Effet d'écran
- 5. Tiens compte de la taille du champ à estimer et de la position des points entre eux.
- 6. Tiens compte de la continuité spatiale du phénomène étudié
- 7. Transitif (cohérence des estimations)

1. Presque sans biais conditionnel:

Définition : Biais conditionnel

Si  $Z_{\nu}$  et  $Z_{\nu}^{*}$  suivent une loi binormale de moyenne  $m$ , alors la régression linéaire de  $Z_{\nu}$  sur  $Z_{\nu}^{*}$  s'écrit :

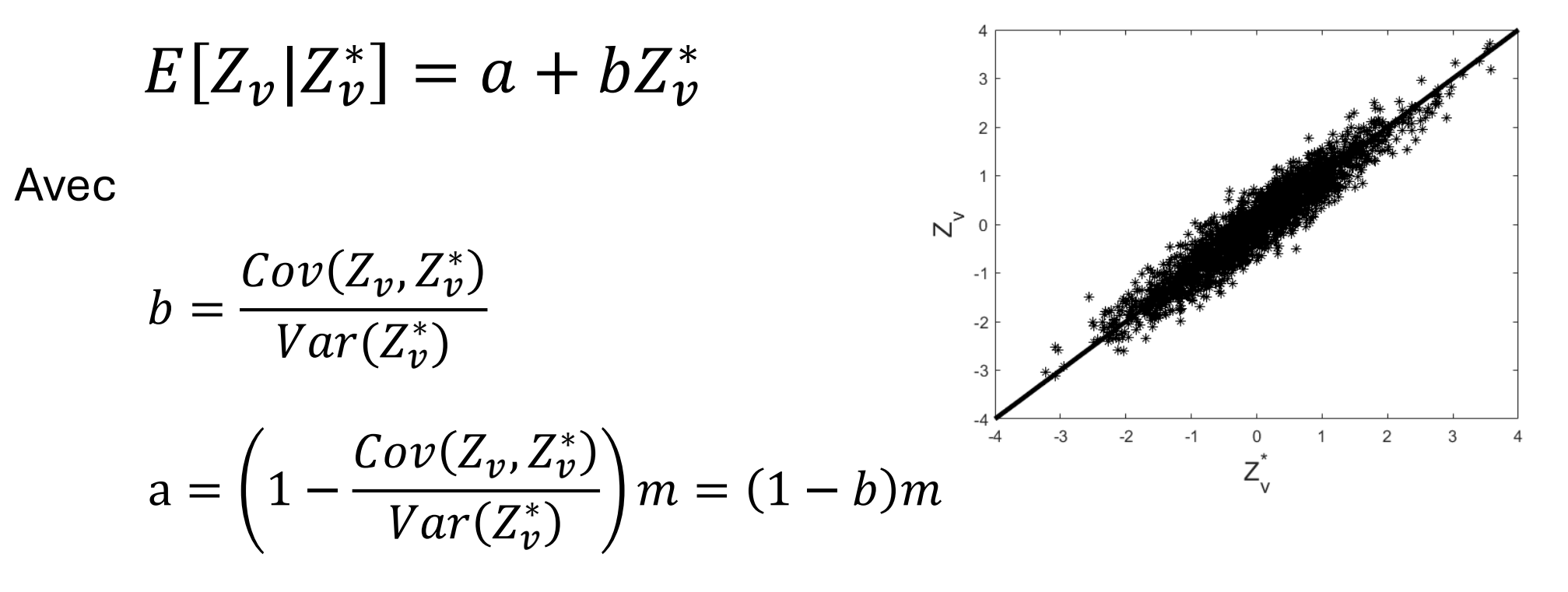

**1. Presque sans biais conditionnel :**

$$
E[Z_v|Z_v^*] = a + bZ_v^* \; ; \; b = \frac{Cov(Z_v, Z_v^*)}{Var(Z_v^*)} \; ; \; a = (1 - b)m
$$

Krigeage simple, par construction :

$$
Var(Z_v^*) = Cov(Z_v, Z_v^*) \to b = 1
$$
;  $a = 0 \to E[Z_v | Z_v^*] = Z_v^*$ 

- Le krigeage simple est sans biais conditionnel seulement dans le cas normal.
- Si on n'est pas dans un cas normal, alors on peut simplement dire que l'estimateur KS est approximativement sans biais conditionnel.

**1. Presque sans biais conditionnel :**

$$
E[Z_v|Z_v^*] = a + bZ_v^* \; ; \; b = \frac{Cov(Z_v, Z_v^*)}{Var(Z_v^*)} \; ; \; a = (1 - b)m
$$

Krigeage ordinaire, par construction :

$$
Var(Z_v^*) + \mu = Cov(Z_v, Z_v^*) \to b = 1 + \frac{\mu}{Var(Z_v^*)} \text{ ; } a = \frac{-\mu}{Var(Z_v^*)}
$$

$$
\to E[Z_v | Z_v^*] = Z_v^* + \frac{\mu}{Var(Z_v^*)} (Z_v^* - m)
$$

- Dans le cas normal, l'estimateur KO présente un biais conditionnel proportionnel à  $\mu$
- Si  $\mu < 0 \rightarrow b < 1$ , alors les fortes valeurs de KO surestiment les vraies teneurs des blocs
- Si  $|\mu|$  tend vers 0, alors KO tend à être sans biais conditionnel

## **2. Effet de lissage :**

Krigeage simple :

$$
Var(Z_v) = Var(Z_v^*) + \sigma_{KS}^2
$$

 $Var(Z_v^*) \leq Var(Z_v)$ 

L'estimateur KS est *toujours* moins variable que la réalité qu'il cherche à estimer

Krigeage ordinaire :  $Var(Z_v) = Var(Z_v^*) + \sigma_{KO}^2 + 2\mu$ 

Habituellement,  $\mu < 0$  et 2 $|\mu| < \sigma_{KO}^2$ 

 $Var(Z_v^*) \leq Var(Z_v)$ 

56 L'estimateur KO est *habituellement* moins variable que la réalité qu'il cherche à estimer

## **2. Effet de lissage :**

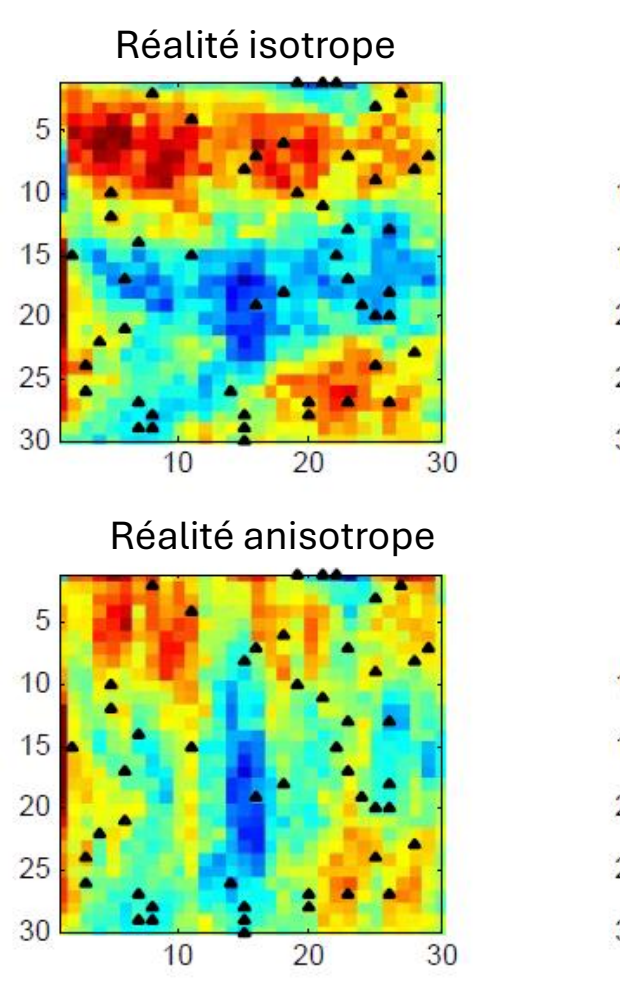

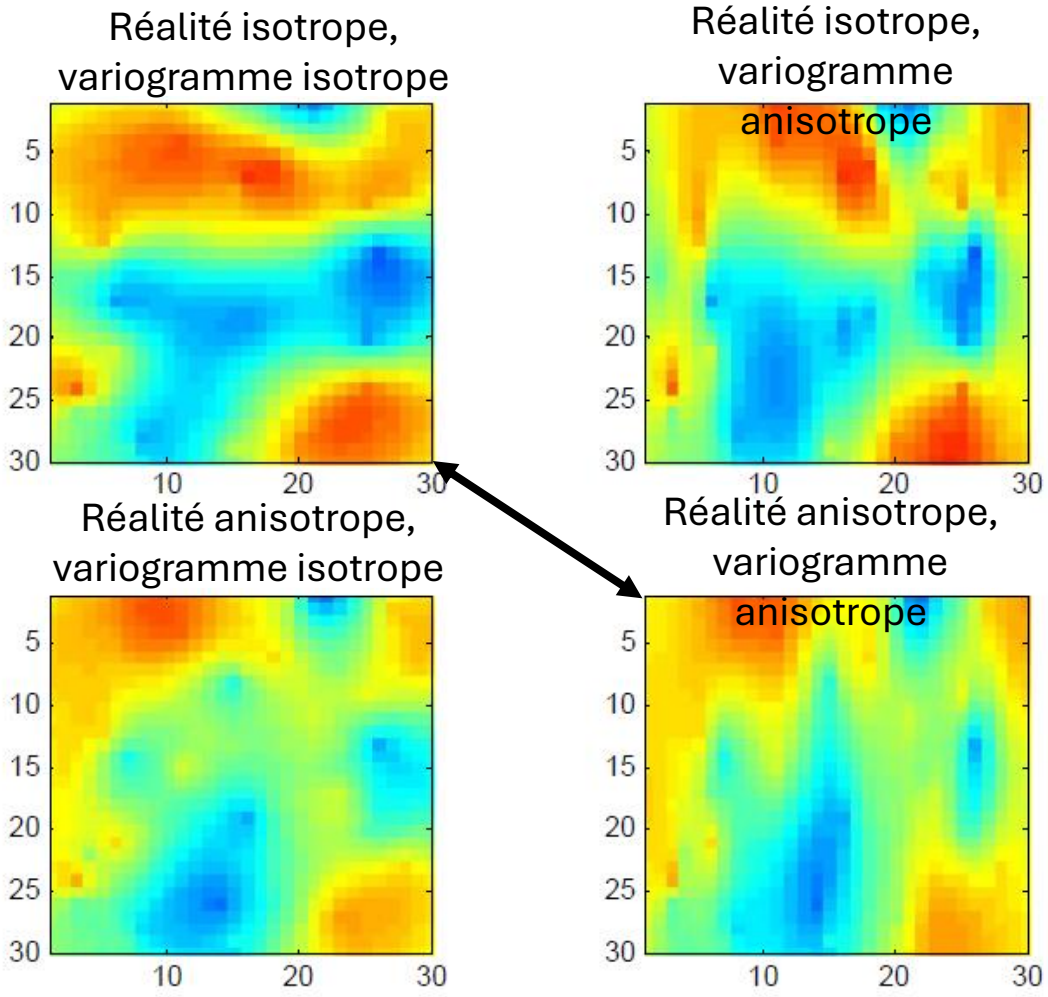

**2. Effet de lissage :**

Lien entre le lissage et le biais conditionnel :

$$
b = \frac{Cov(Z_v, Z_v^*)}{Var(Z_v^*)} = \frac{\rho \sigma_v \sigma_v^*}{\sigma_v^{*2}} = \frac{\rho \sigma_v}{\sigma_v^*}
$$

Une absence de biais conditionnel implique que  $b=1$ , alors  $\sigma^*_v \leq 1$  $\sigma_{v}$ 

- Un estimateur sans lissage est nécessairement avec biais conditionnel.
- Les valeurs estimées doivent montrer une variance inférieure aux vraies valeurs.

#### **3. Interpolateur exact :**

#### Estime les données observées avec exactitude

Modèle gaussien 10 Modèle linéaire<sup>10</sup> 5 5 Ж En présence d'effet de pépite, les valeurs interpolées sont 0 0 5 10 5 10 0 O. discontinues → éviter d'estimer un point observé Modèle sphérique et effet de pépite Modèle effet de pépite pur Ж 5 5  $\times$ Ж Ж ⋇  $\overline{\ast}$ Ж 59 O

 $\blacksquare$ 

 $\overline{A}$ 

÷

 $\overline{A}$ 

### 3. Interpolateur exact :

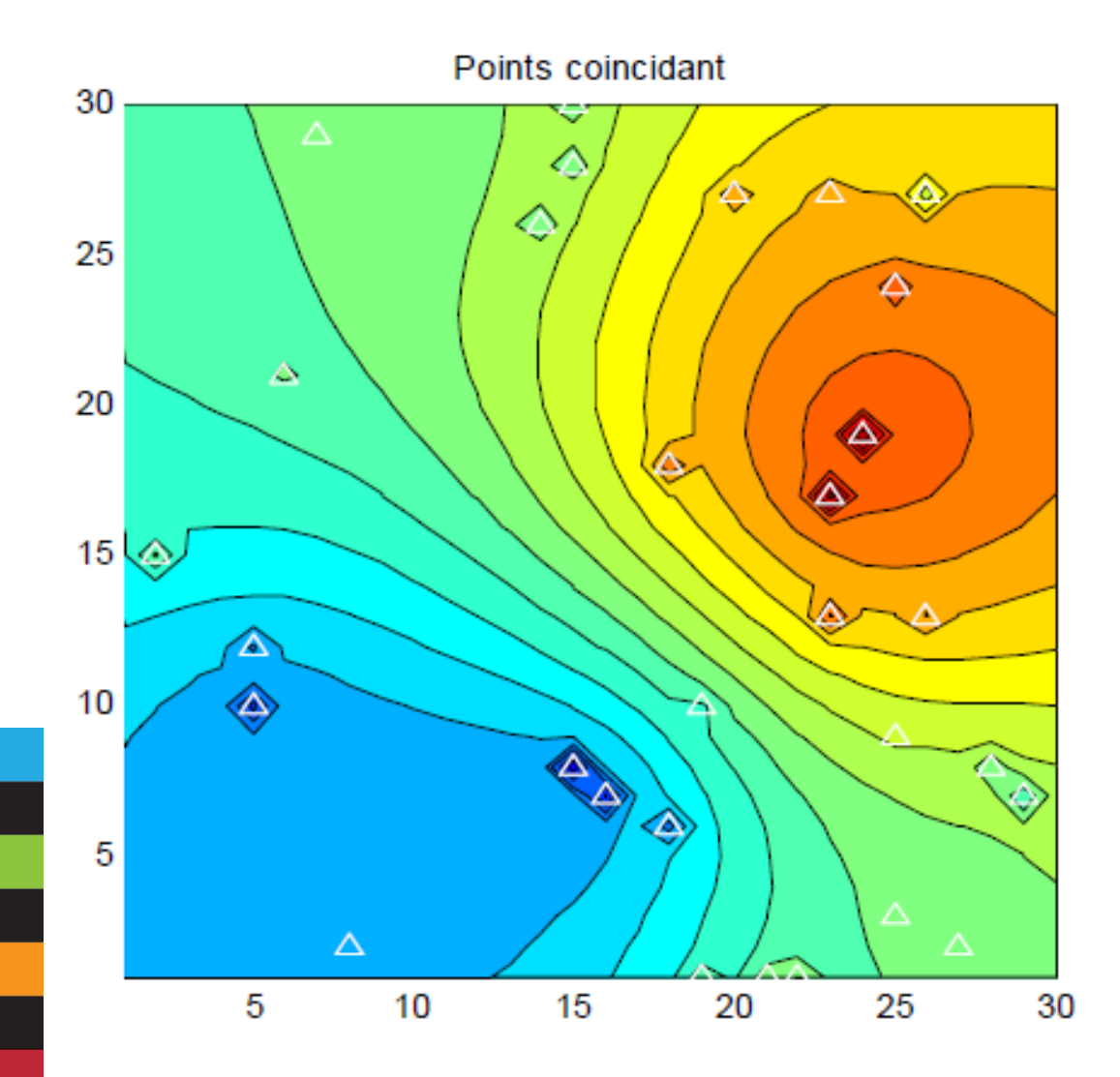

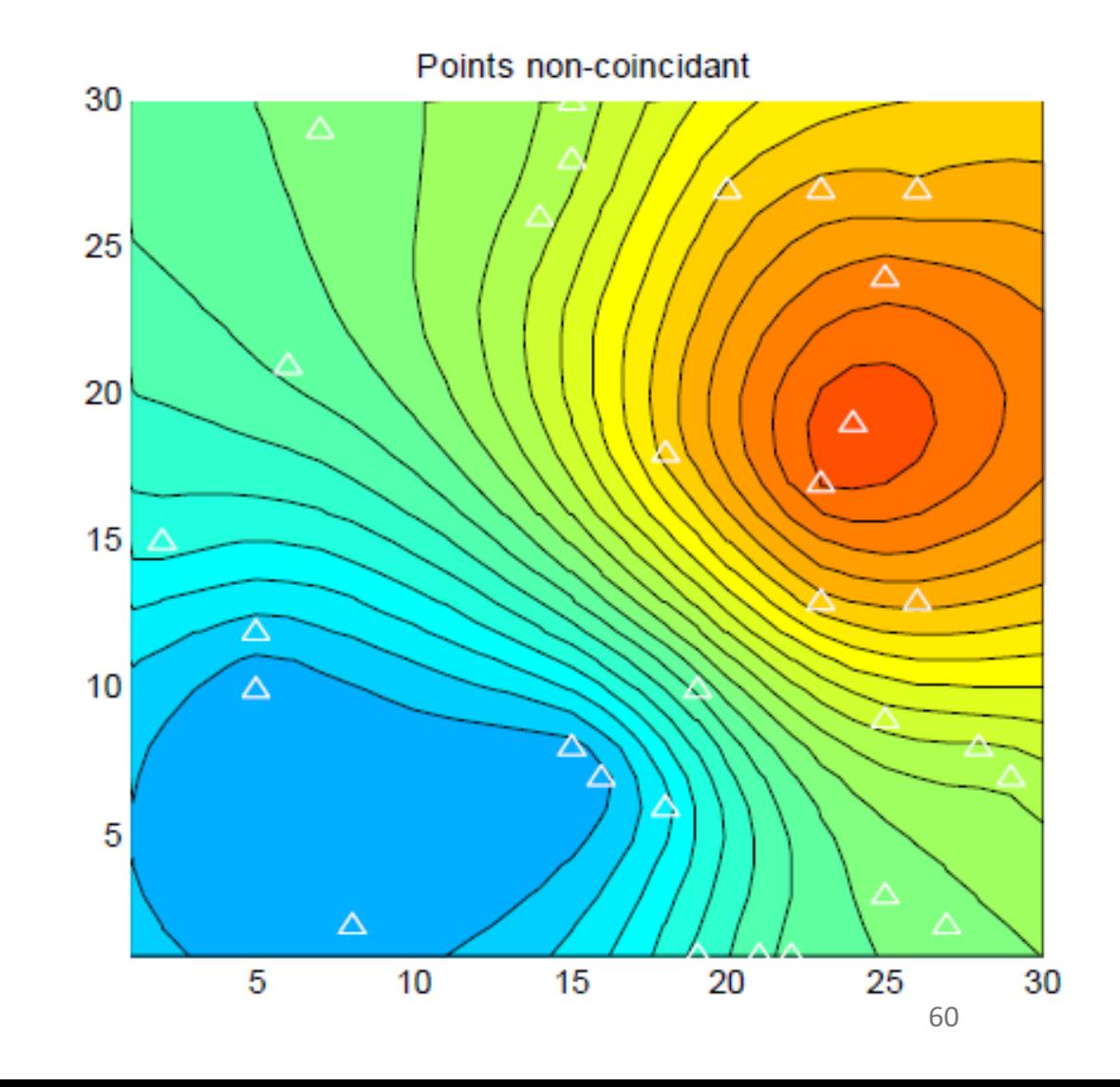

- **4. Effet d'écran :**
	- Les poids des points périphériques sont faibles.
	- Les poids des points proches sont forts.

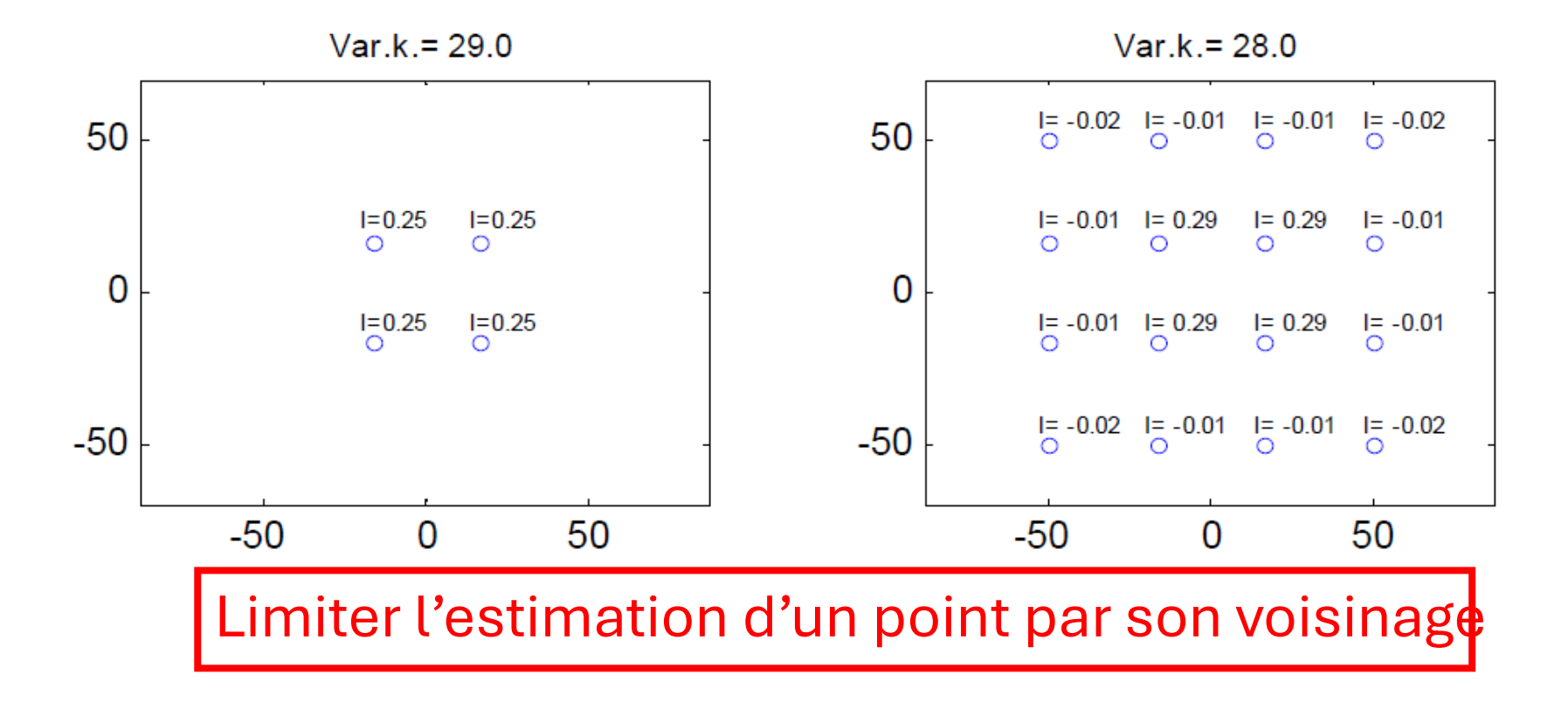

#### **4. Effet d'écran :**

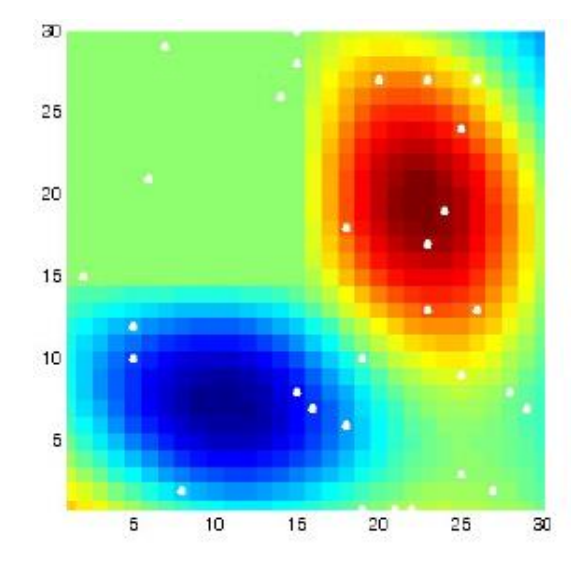

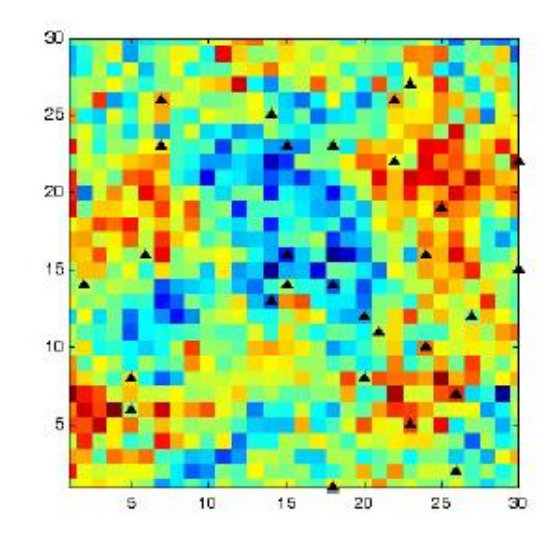

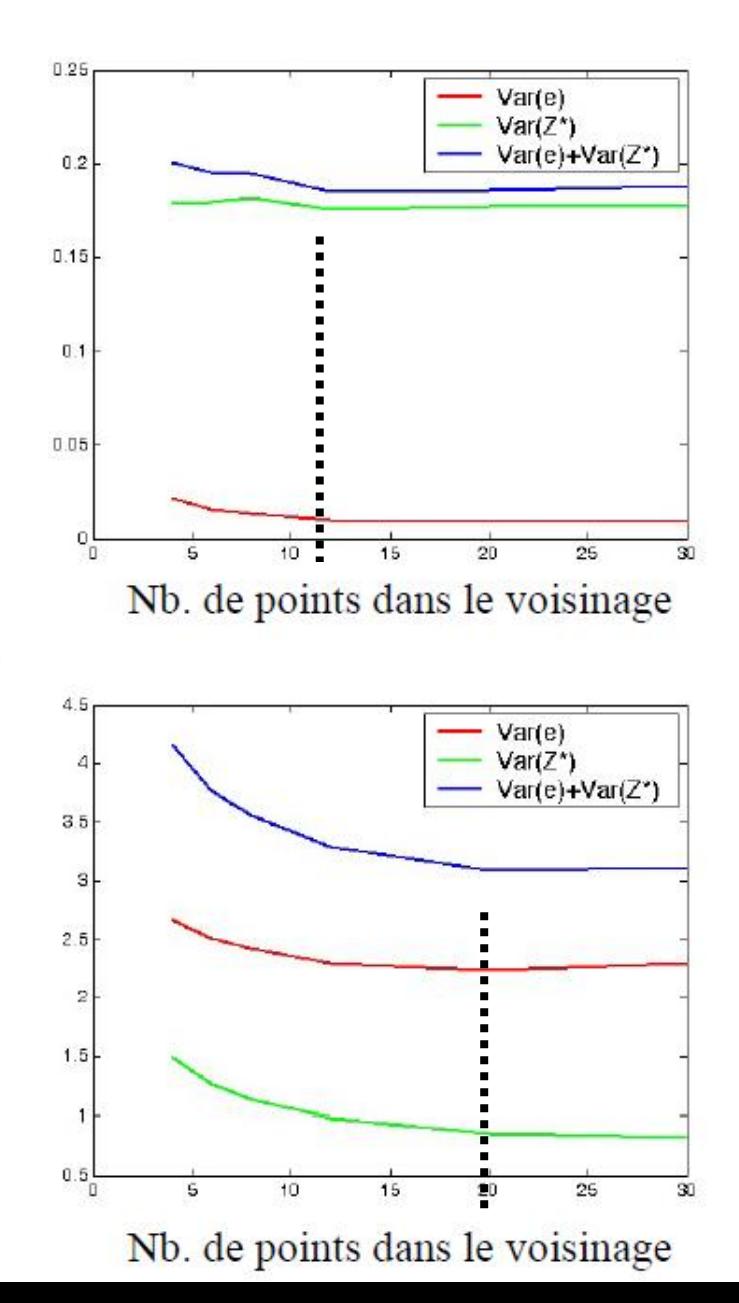

#### **5. Tiens compte de la taille du champ à estimer et de la position des points entre eux :**

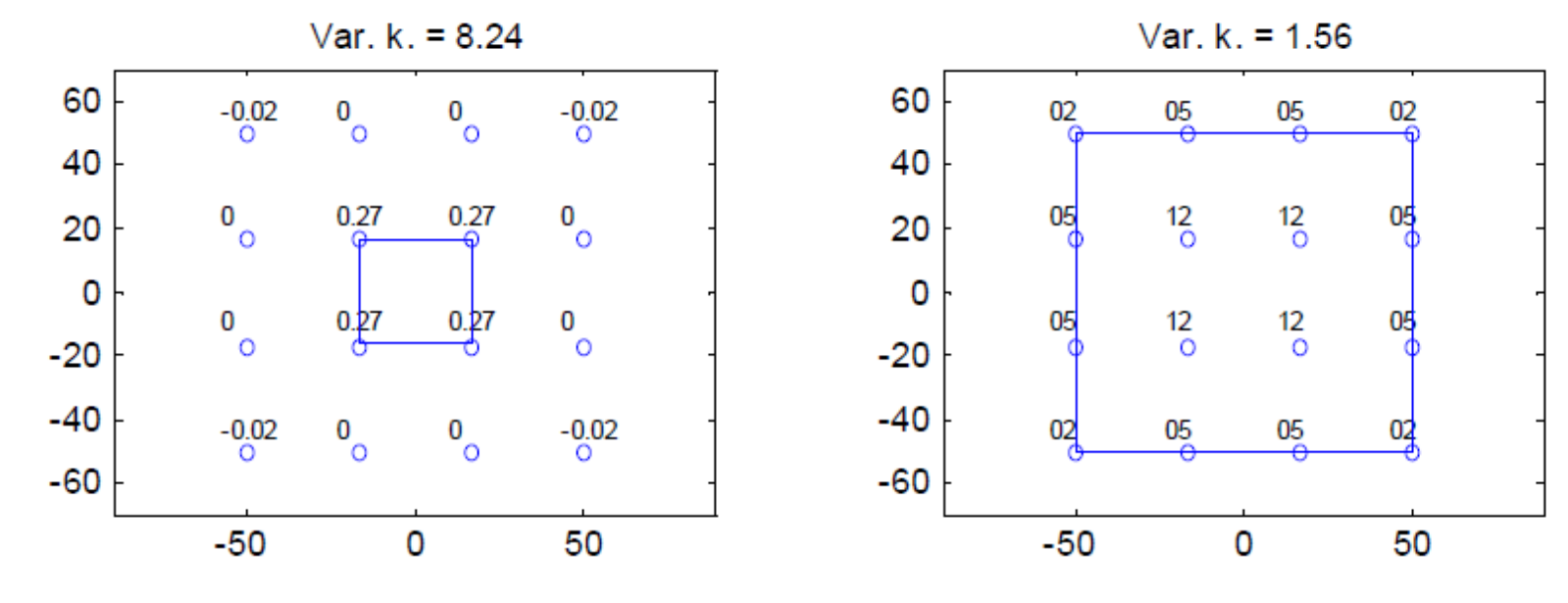

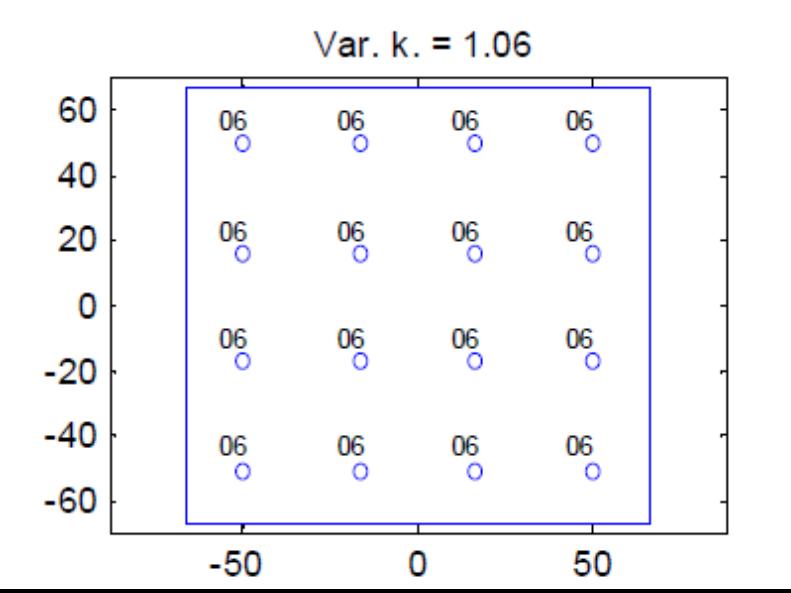

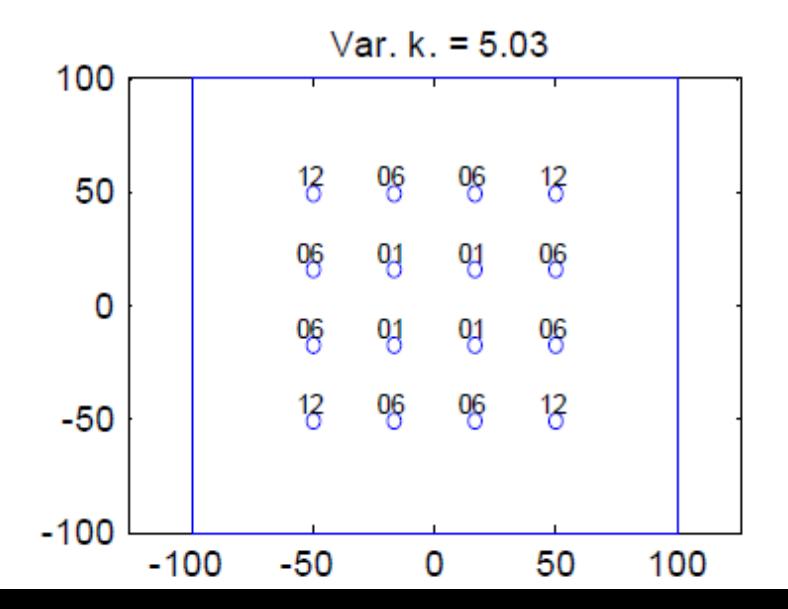

63

**5. Tiens compte de la taille du champ à estimer et de la position des points entre eux :**

Redondance des données :

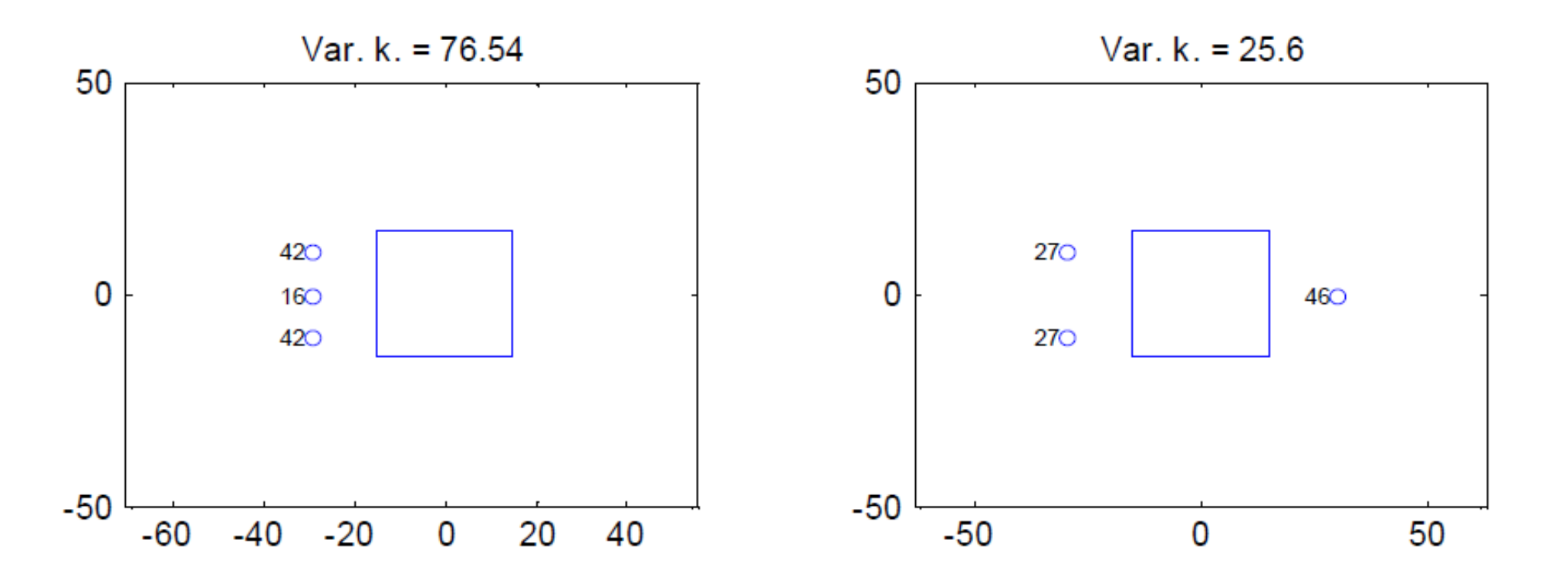

### **6. Tiens compte de la continuité spatiale du phénomène étudié :**

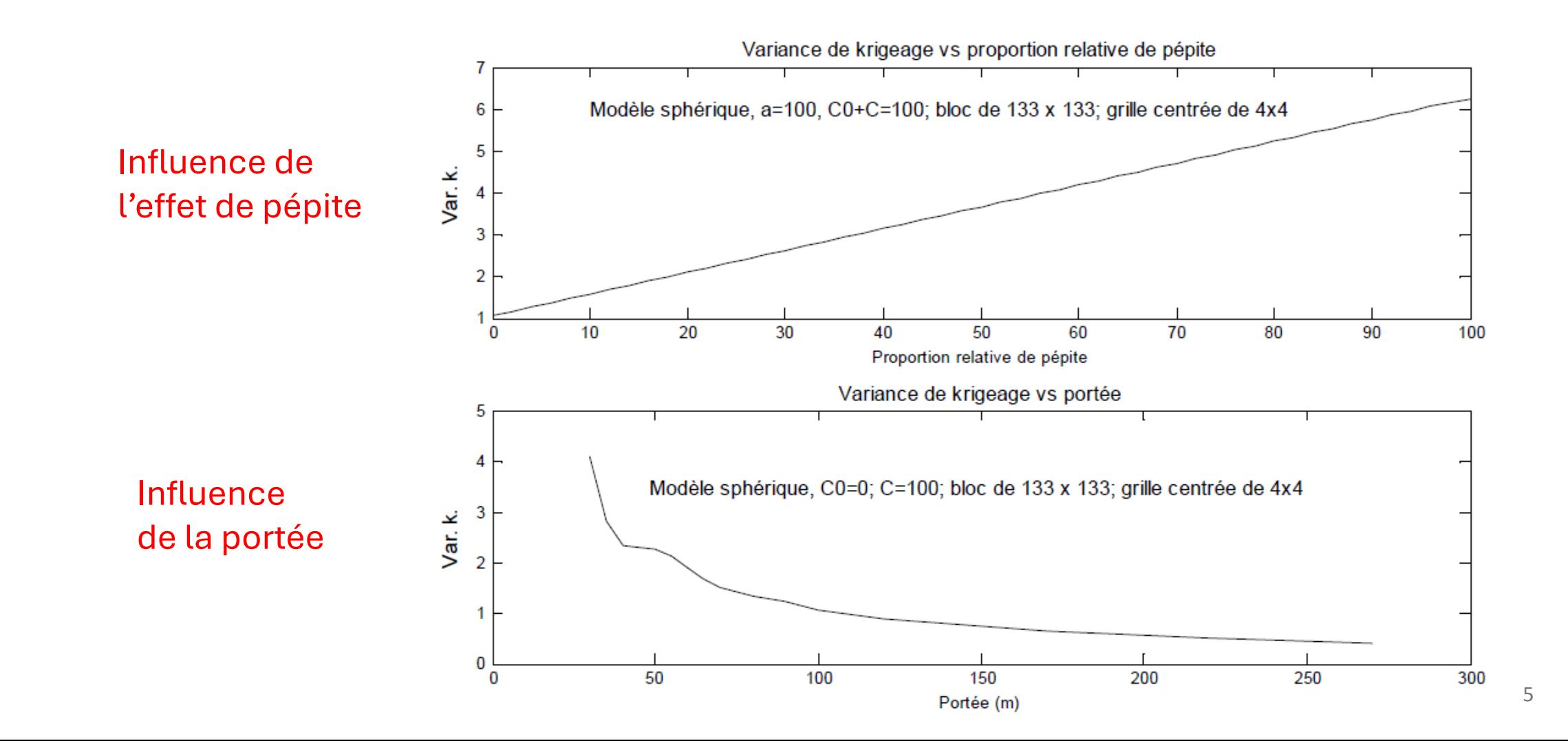

**6. Tiens compte de la continuité spatiale du phénomène étudié :**

### Influence de l'anisotropie :

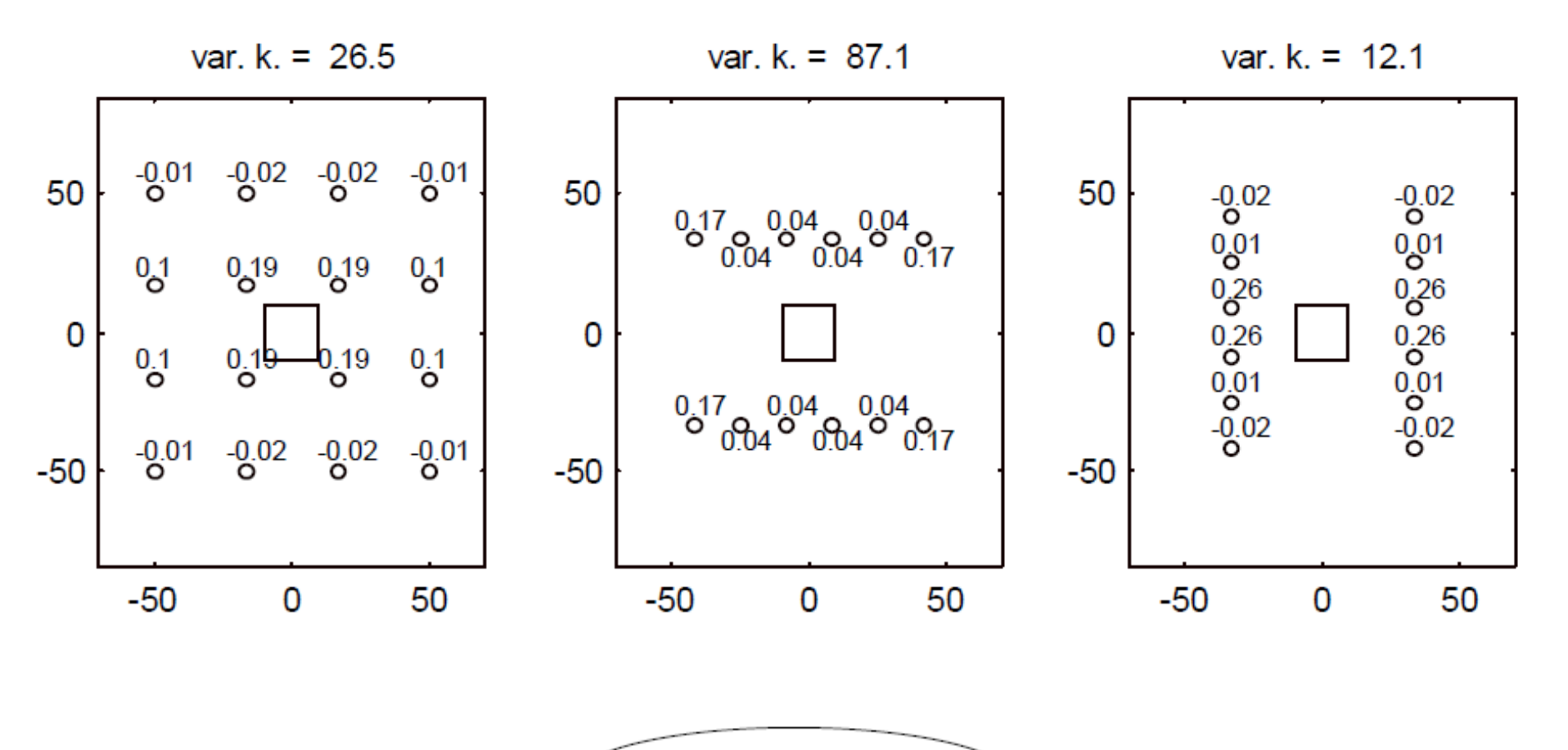

Var. anisotrope

66

#### **6. Tiens compte de la continuité spatiale du phénomène étudié :**

#### Influence du modèle :

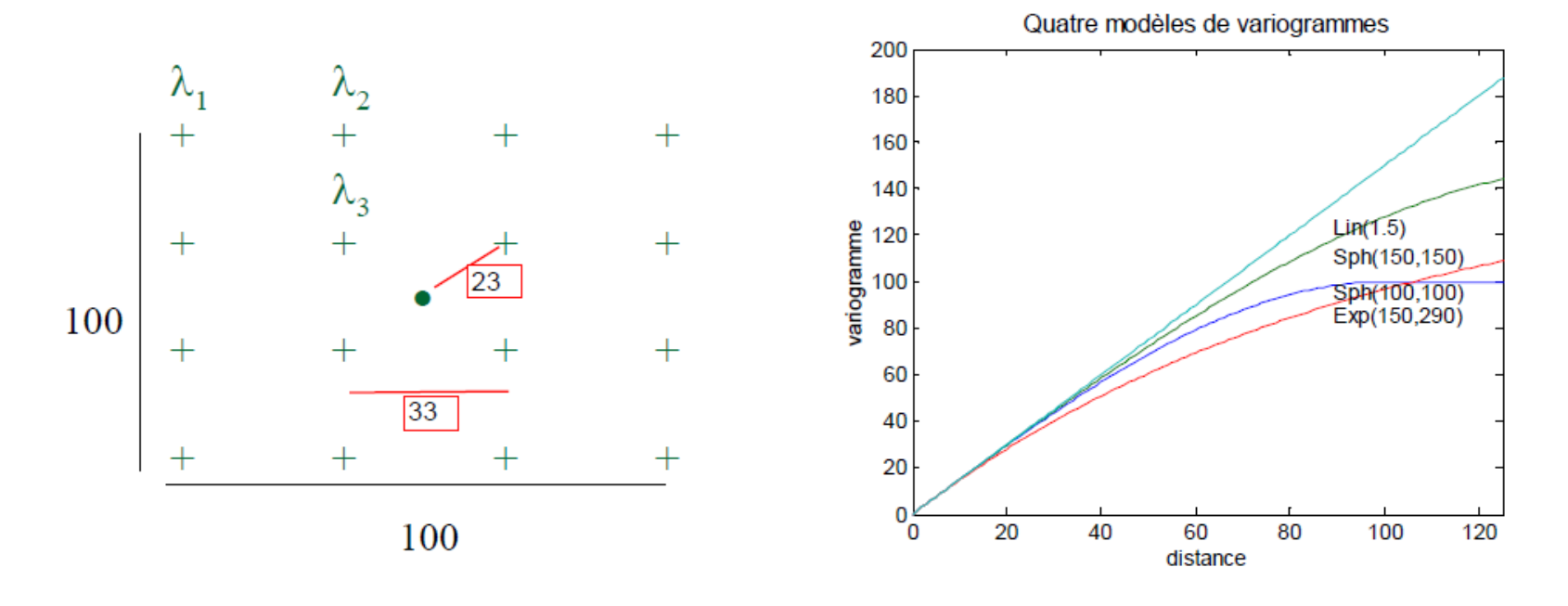

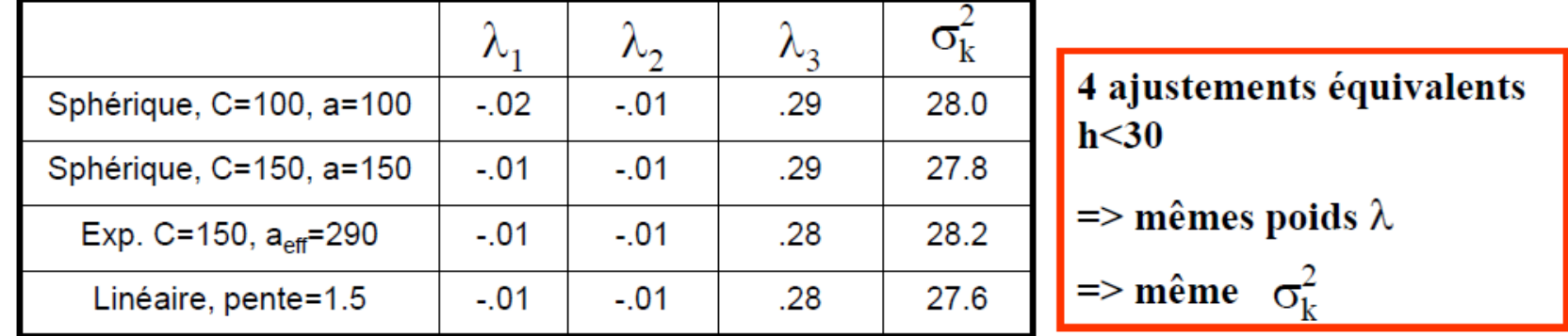

**7. Transitif (cohérence des estimations) :**

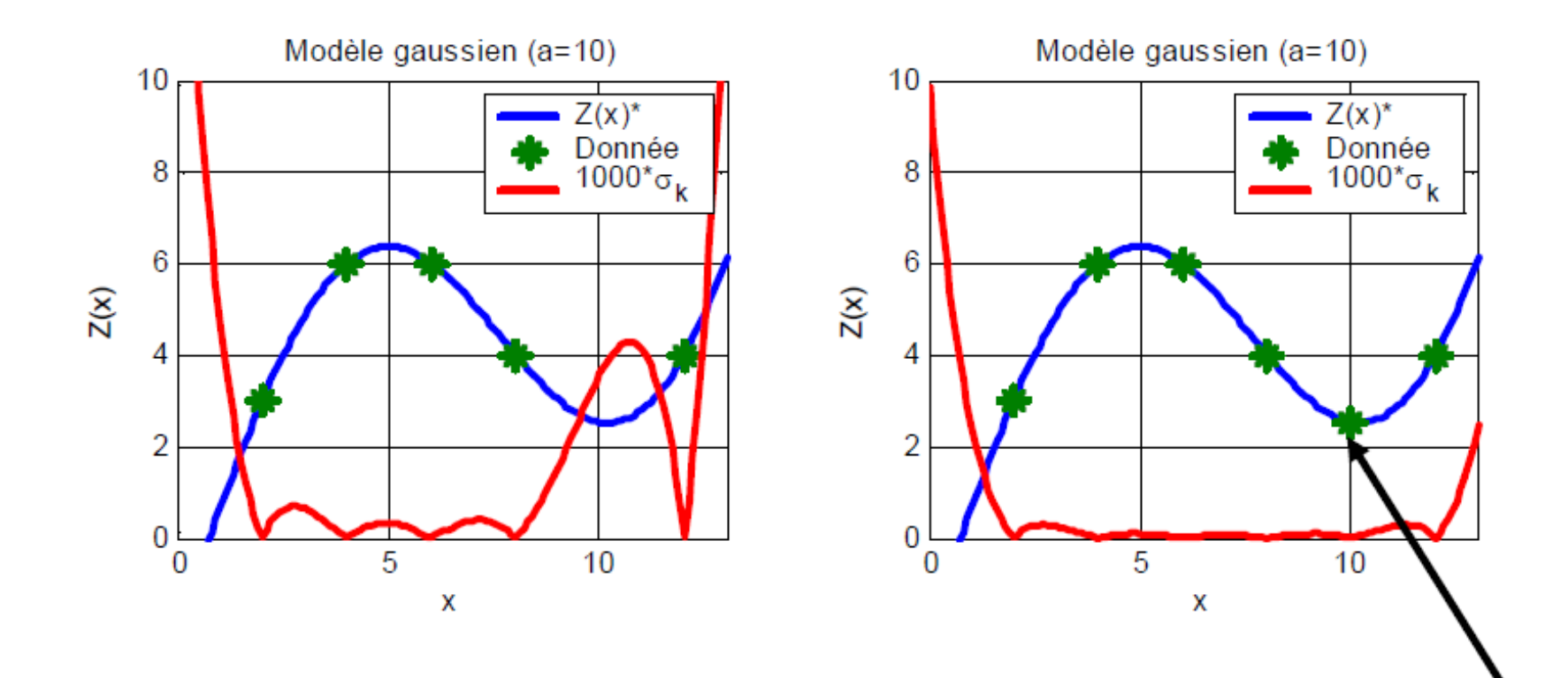

 $\hat{A}$  droite, à x=10, on observe une donnée égale à la valeur krigée à gauche. Toutes les valeurs krigées demeurent inchangées. Seules les variances de krigeage sont réduites.

• Krigeage ordinaire : syst. d'éq. linéaire (n+1) équations et (n+1) inconnues  $\rightarrow$  limite pratique sur « n »

«  $m$  » est estimée implicitement  $\rightarrow$  voisinage glissant (ou local) permet de relaxer l'hypothèse de stationnarité (« m » peut fluctuer d'un voisinage à l'autre)

- Grille de krigeage: régulière ou non, points ou blocs.
- Voisinage utilisé pour le krigeage:
	- Habituellement en voisinages glissants.
	- Nombre de points suffisant ( >10; peut atteindre jusqu'à 50-100).
		- Zone de recherche assez grande pour assurer un minimum de points.
		- Recherche par quadrants (2D) ou octants (3D) (min 2 ou 3 points par quadrant/octant)

#### **Importance du voisinage :**

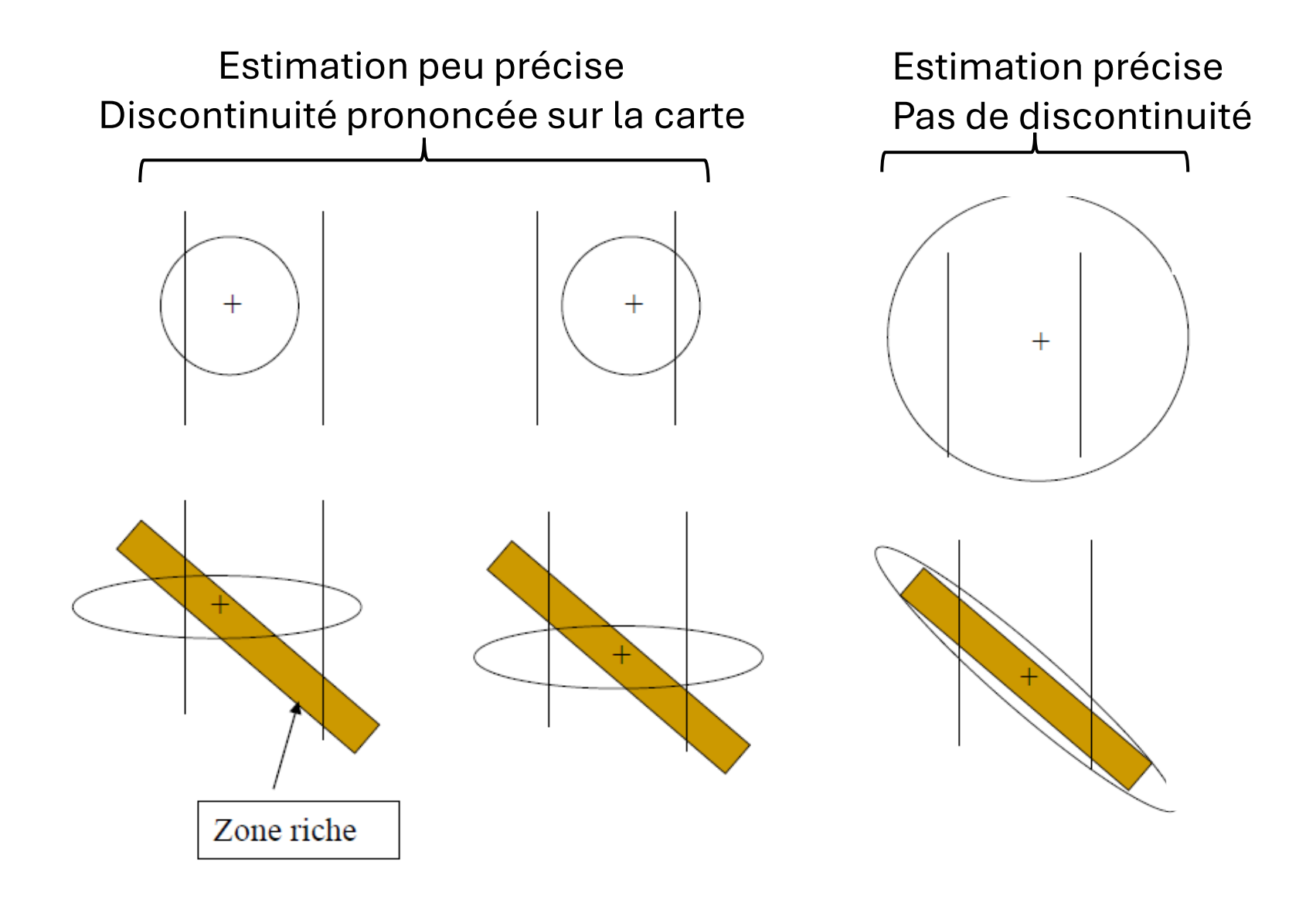

### **Importance du voisinage : Exemple**

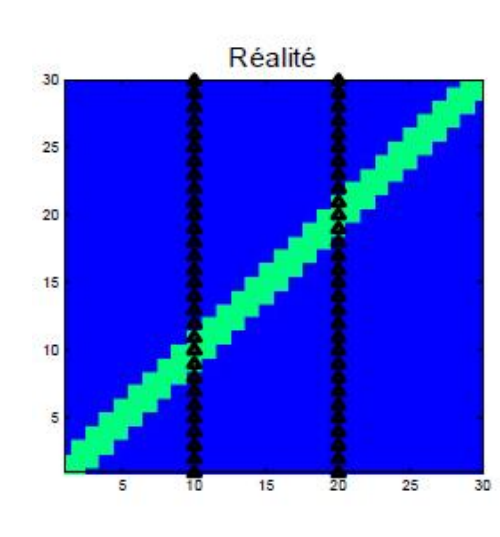

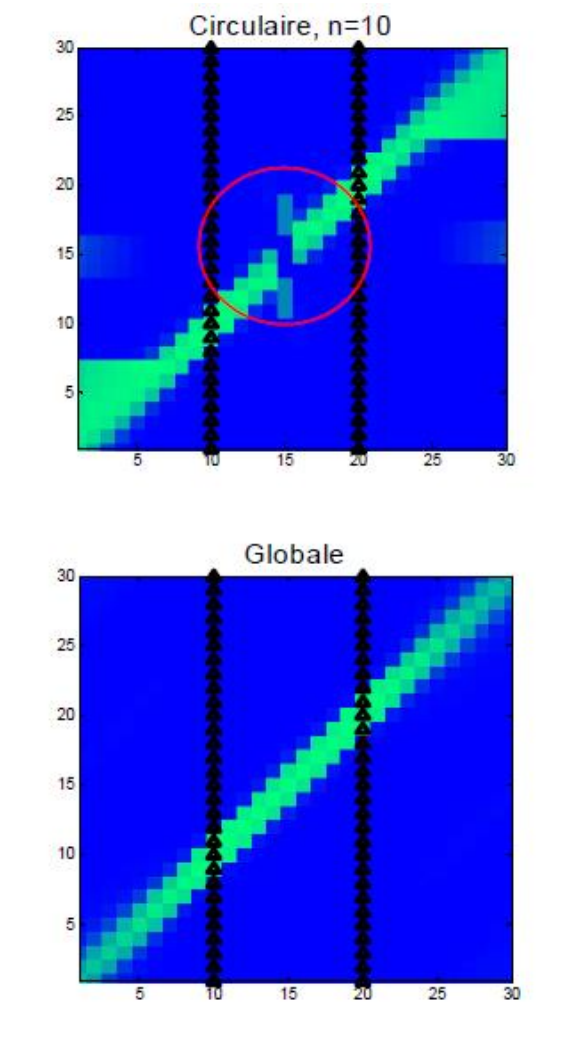

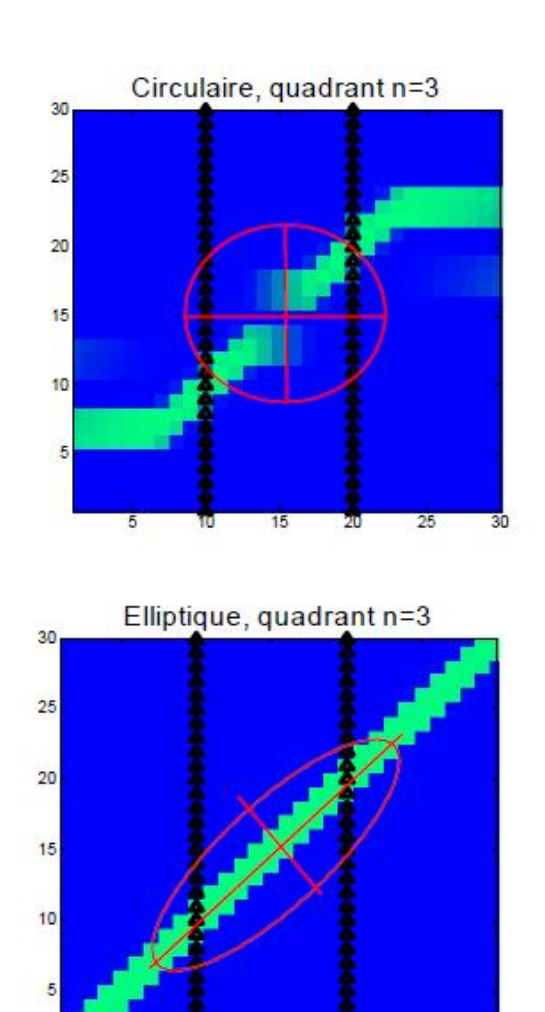

 $15$ 

25

## 7. Validation croisée

**Objectifs :**

Permets de valider un modèle de variogramme Permets de valider le voisinage utilisé pour le krigeage

Technique du '*leave-one-out*' :

Consiste à retirer une observation pour ensuite l'estimer par krigeage à partir des autres données observées. Cela est répété pour tous les points.

$$
e_i = Z_{\nu}(x_i) - Z_{\nu}^*(x_i)
$$
;  $n_i = \frac{e_i}{\sigma_{K,i}}$ 

Statistique pour comparaison :

$$
\sum_{i} e_i \approx 0 \text{ et } \sum_{i} n_i \approx 0
$$
  

$$
\min\left(\sum_{i} |e_i|\right) ou \min\left(\sum_{i} e_i^2\right) ou \sqrt{\frac{1}{N} \sum_{i} n_i^2} \approx 1
$$

72
### **Comparaison visuelle :**

- Histogramme des résidus et résidus normalisés
- Carte des résidus et résidus normalisés

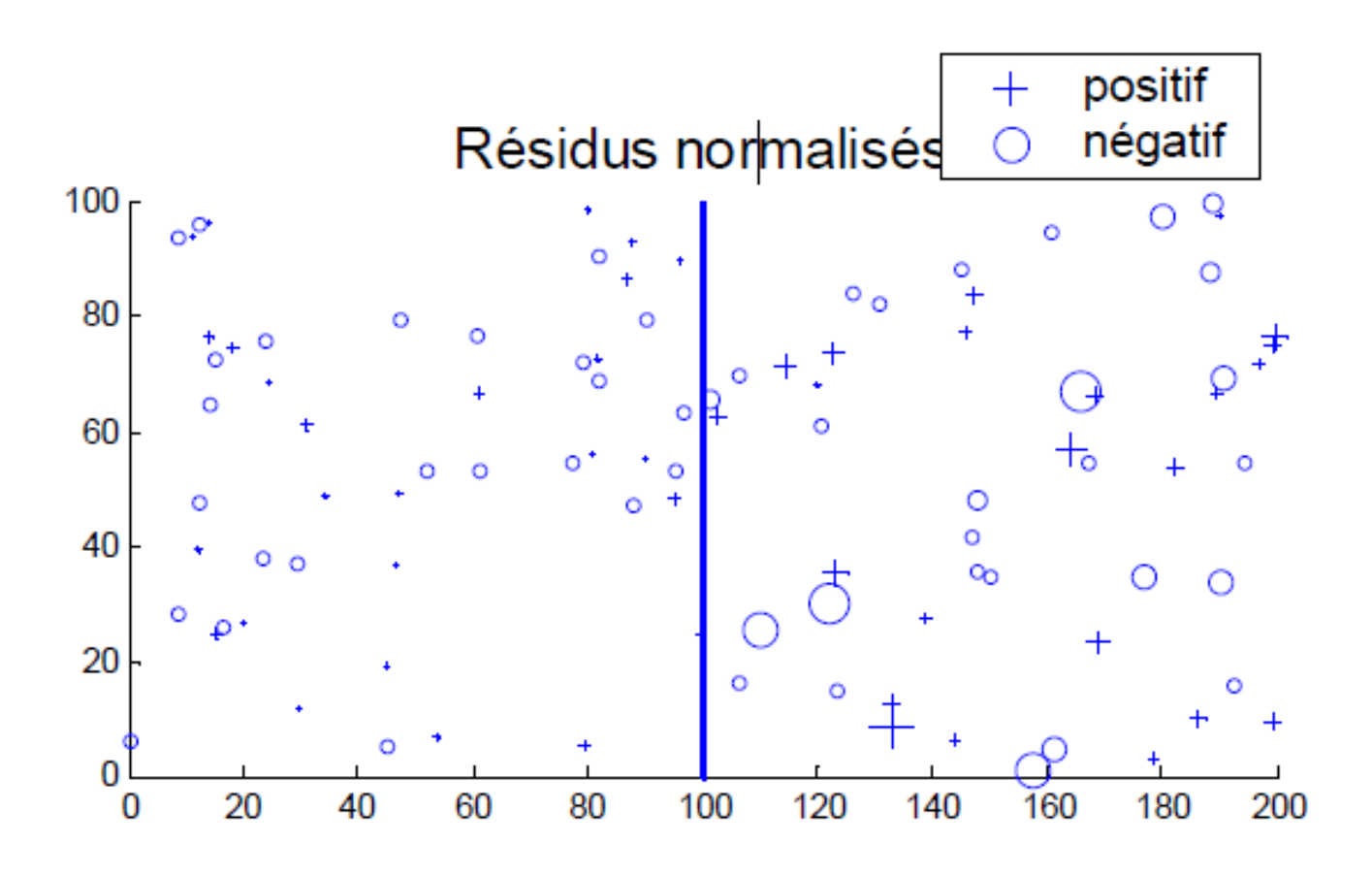

Diviser en deux zones distinctes ?

### **Reproduire des situations réalistes d'estimation :**

- Grille complète des données → valider le variogramme à petite échelle Pourquoi ?
- Grille décimée → valider le variogramme à des distances plus grandes

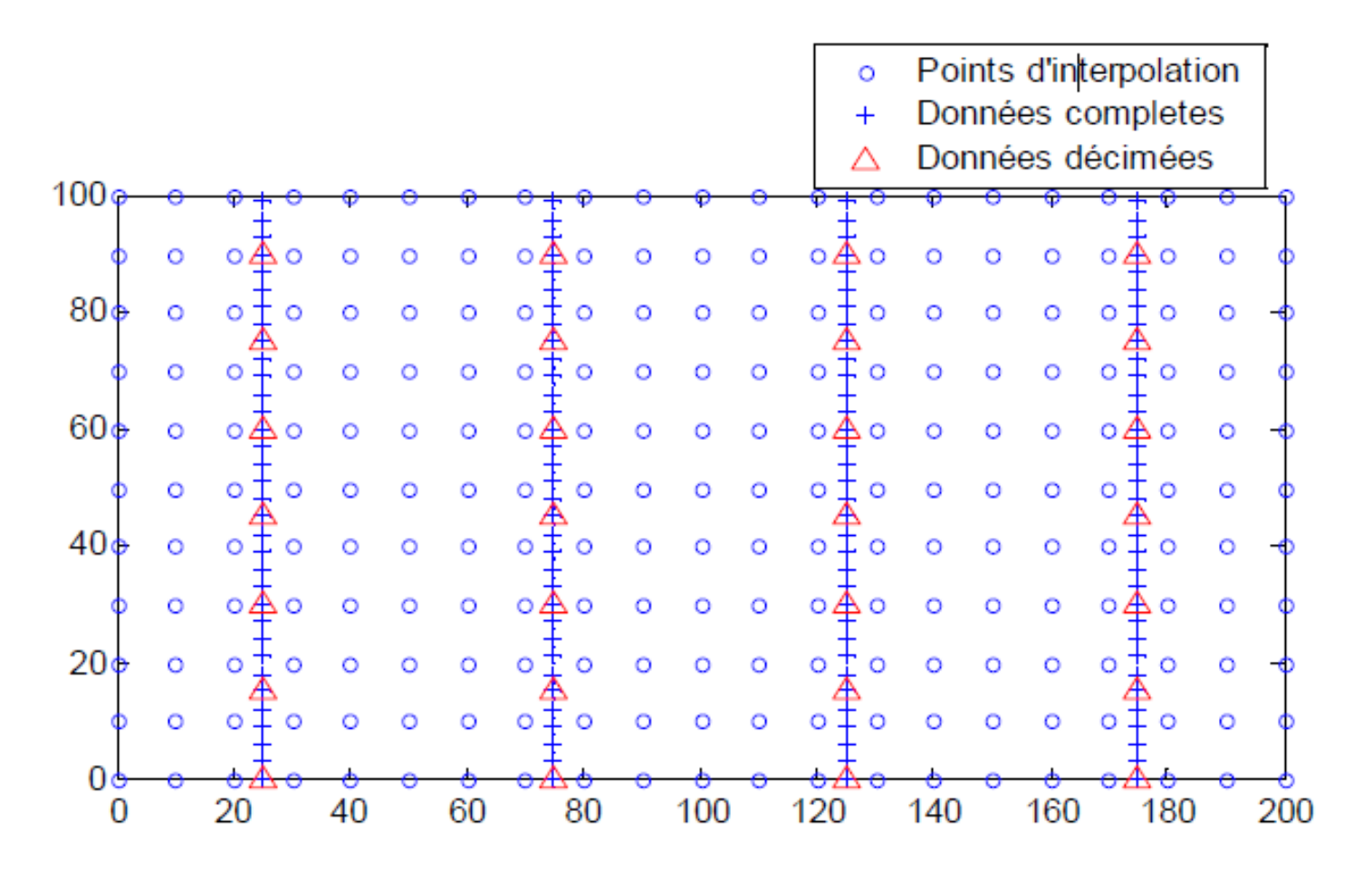

### **Exemple de validation croisée:**

- Grille de dimension 40 x 40 (1 600 points)
- Modèle de variogramme : sphérique isotrope ( $a = 10$ ,  $C = 1$ ,  $C_0 = 0$ )
- Voisinage : 50 points

1) Modèle fourni : sphérique isotrope ( $a = 10$ ,  $C = 1$ ,  $C_0 = 0$ )

2) Modèle fourni : effet de pépite pur  $(C_0 = 0)$ 

3) Modèle fourni : sphérique

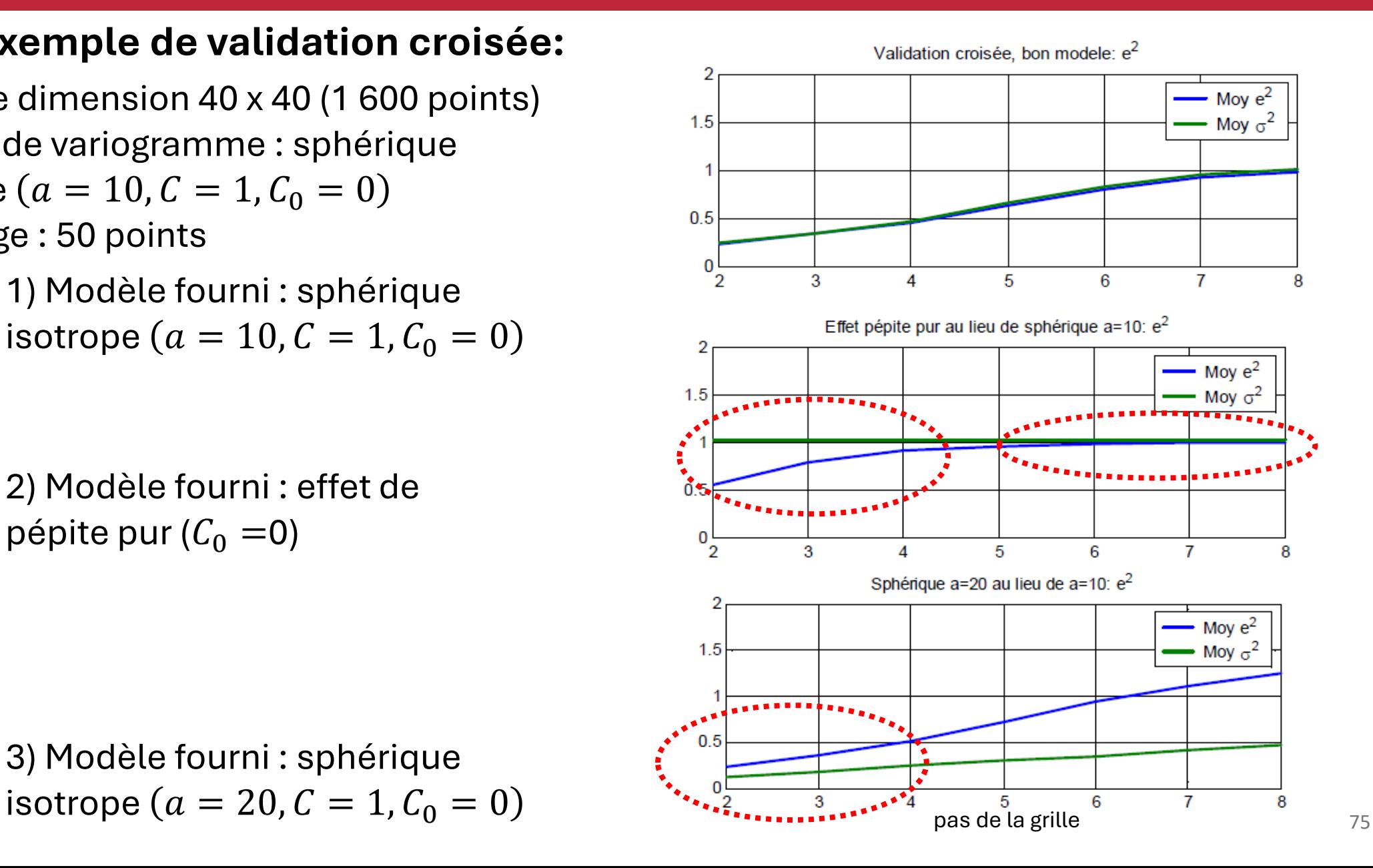

### **Exemple simulé de validation croisée:**

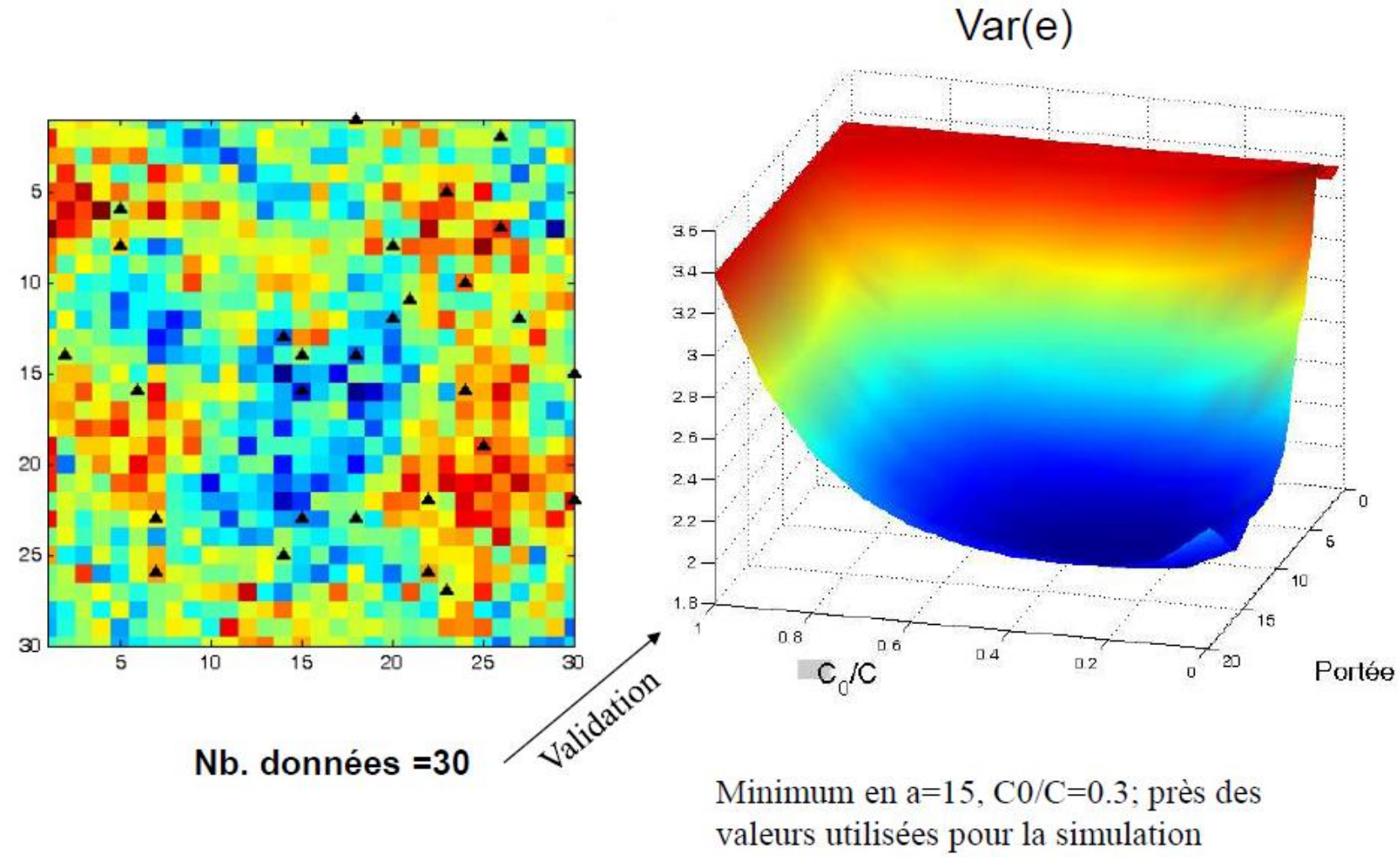